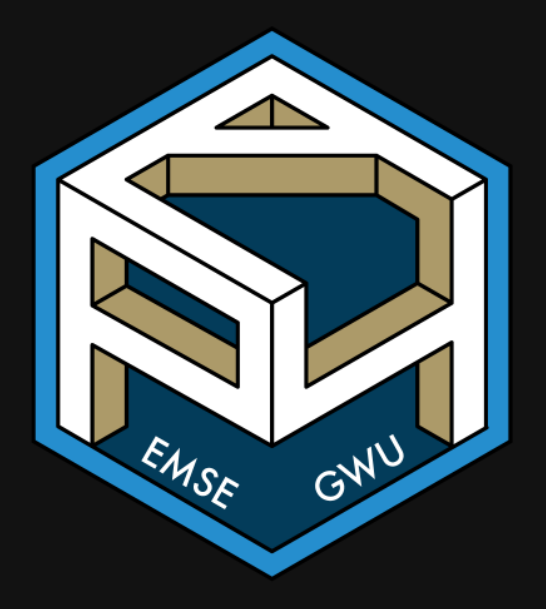

### **Week 14: Final Review**

**form** EMSE 4571: Intro to Programming for Analytics

John Paul Helveston Helveston

 $\Box$  May 04, 2023

### Format: 2-part exam

#### Part 1

- Hand-written exam (like midterm).
- You may use a single  $8.5 \times 11$  sheet of notes.
- No calculators, no books, no computers, no phones, no internet.

### Part 2 (data analysis)

- Need your laptop (make sure it's charged!).
- Can only start Part 2 after turning in Part 1.
- You may use RStudio, the course website, and chatGPT.

## What's on the final?

#### Comprehensive, except for Webscraping & Monte Carlo

#### Part 1

- 10 True / False questions.
- 4 Short answer questions.
- Hand-write one function and test function.

#### Part 2

- Read in a dataset.
- Answer questions about the data (using tidyverse tools).
- Make a visualization about the data.
- Bonus: Scrape a website.

## Zero tolerance policy on cheating

Reasons to not cheat: Reasons to not cheat:

- Evidence of working with another person on the final results in a 0 for all individuals involved (and <sup>I</sup>'ll push for class failure too).
- It's sooooooo easy to tell if you cheated (trust me, I'll know).
- I'm letting you use chatGPT for part 2!
- I'm a pretty soft grader anyway (you'll get 50% for just trying!).

# Things to review

- Lecture slides, especially practice puzzles covered in class)
- Previous quizzes
- Memorize syntax for:
	- $\circ$  operators (e.g. mod  $\frac{1}{6}$  and integer division  $\frac{1}{6}$ /%)
	- "number choping"
	- $\circ$  if / else statements
	- loops
	- $\circ$  functions
	- $\circ$  test functions
	- dplyr functions (select, filter, mutate, arrange, group\_by, summarise)
	- How to use ggplot

### **Week 14: Final Review**

- 1. Programming
- 2. Data Analytics

### **Week 14: Final Review**

- 1. Programming
- 2. Data Analytics

### *Basic*

#### Operators: Relational (=, <, >, <=, >=) and Logical (&,  $\vert$ ,  $\vert$ )

 $x$  <- FALSE  $v$  <- FALSE  $z \leftarrow \text{TRUE}$ 

<sup>a</sup> Write <sup>a</sup> logical statement that compares the objects x, y, and z and returns TRUE

b) Fill in **relational** operators to make this statement return TRUE:

 $! (x - y) 6! (z - y)$ 

c) Fill in **logical** operators to make this statement return FALSE:

 $!$   $(x - y)$   $(z - y)$ 

## Numeric Data

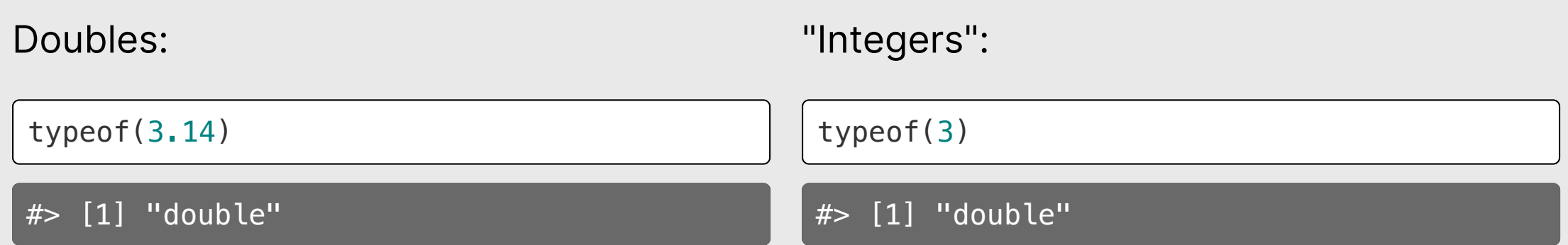

## Actual Integers

Check if a number is an "integer":

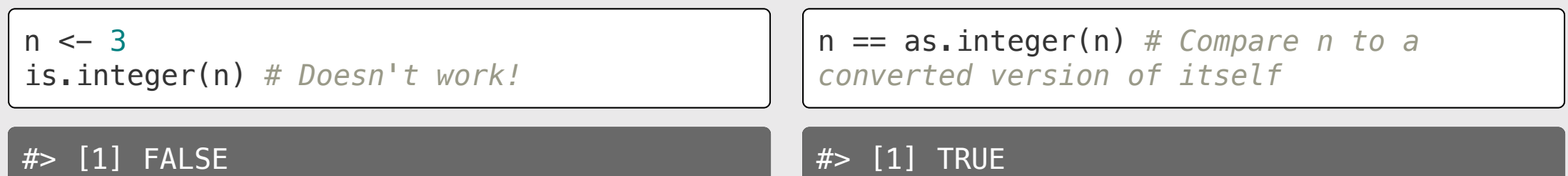

## Logical Data

#### TRUE or FALSE

 $x \leftarrow 1$  $y \leftarrow 2$ 

x > y *# Is x greater than y?*

#### #> [1] FALSE

 $x == y$ 

#### #> [1] FALSE

#### Tricky data type stuff

Logicals become numbers when doing math

TRUE + 1 *# TRUE becomes 1*

 $# > [1] 2$ 

FALSE + 1 *# FALSE becomes 0*

 $# > [1] 1$ 

Be careful of accidental strings

typeof("3.14")

#> [1] "character"

typeof("TRUE")

#> [1] "character"

## Integer division: %/%

Integer division drops the remainder

4 / 3 *# Regular division* #> [1] 1.333333 4 %/% 3 *# Integer division* #> [1] 1

## Integer division: %/%

Integer division drops the remainder

What will this return?

4 %/% 4 #> [1] 1

What will this return?

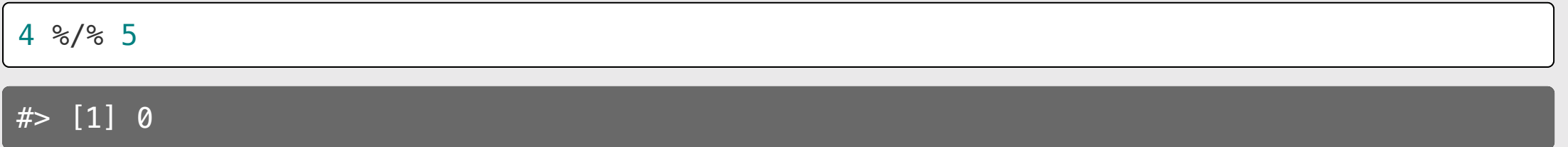

Modulus operator: %%

Modulus returns the remainder after doing integer division

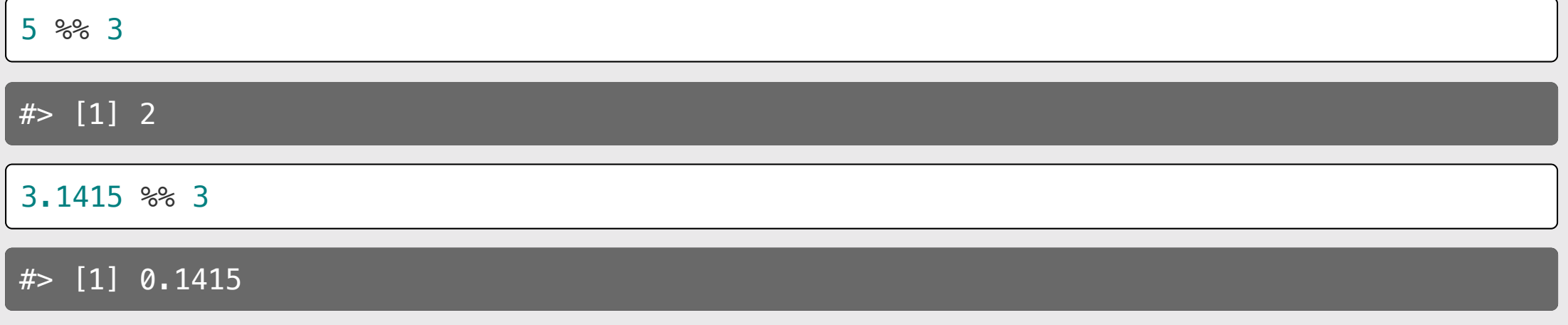

Modulus operator: %%

Modulus returns the remainder after doing integer division

What will this return?

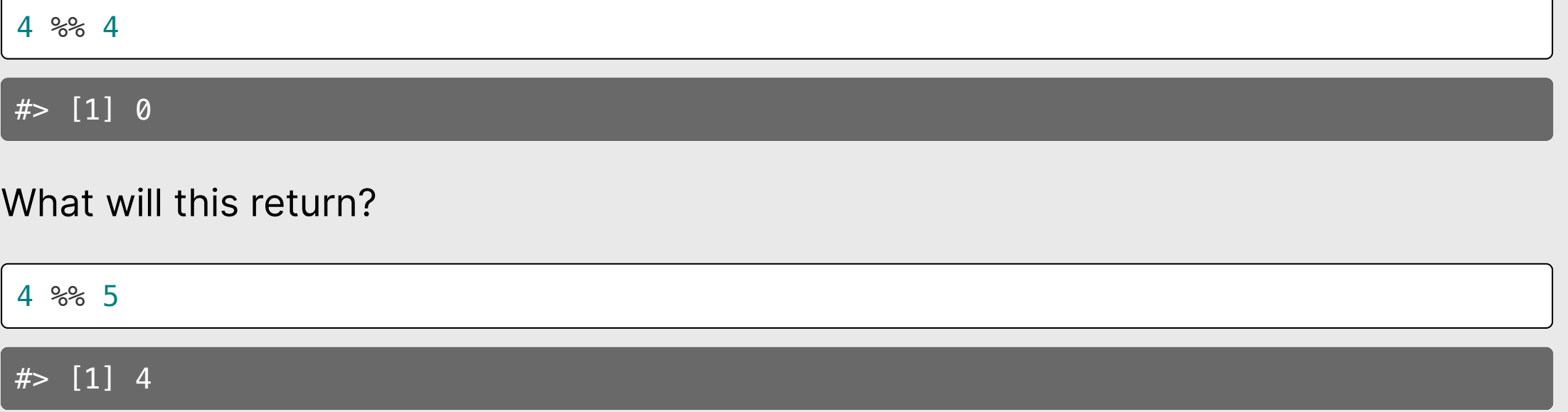

#### Number "chopping" with 10s (only works with  $n > 0$ )

The mod operator (%%) "chops" <sup>a</sup> number and returns everything to the right

123456 %% 1

 $# > [1] 0$ 

123456 %% 10

 $# > [1] 6$ 

123456 %% 100

#> [1] 56

Integer division (%/%) "chops" <sup>a</sup> number and returns everything to the *left* 

123456 %/% 1

#> [1] 123456

123456 %/% 10

#> [1] 12345

123456 %/% 100

#> [1] 1234

### Functions

## Basic function syntax

functionName <- **function**(arguments) { *# Do stuff here* **return**(something) }

## Basic function syntax

In English:

"functionName is a function of arguments that does..."

```
functionName <- function(arguments) {
     # Do stuff here
     return(something)
}
```
## Basic function syntax

Example:

"squareRoot is a function of n that...returns the square root of n"

```
squareRoot <- function(n) {
     return(n^0.5)
}
```
squareRoot(64)

#> [1] 8

## Test function "syntax"

#### Function:

#### Test function:

}

functionName <- **function**(arguments) { *# Do stuff here* **return**(something) }

test\_functionName <- **function**() { cat("Testing functionName()...") *# Put test cases here* cat("Passed!\n")

# Writing test cases with stopifnot()

stopifnot() stops the function if whatever is inside the () is not TRUE.

#### Function:

#### Test function:

}

```
isEven <- function(n) {
    return((n \approx 2) == 0)
}
```
- $\bullet$  isEven(1) should be FALSE
- isEven(2) should be TRUE
- $\bullet$  isEven( $-7$ ) should be FALSE

```
test isEven \leq function() {
     cat("Testing isEven()...")
    stopifnot(isEven(1) == FALSE)stopifnot(isEven(2) == TRUE)stopifnot(isEven(-7)) == FALSE) cat("Passed!\n")
```
# When testing *numbers*, use almostEqual()

Rounding errors can cause headaches:

 $x \leftarrow 0.1 + 0.2$ 

x

 $# > [1] 0.3$ 

 $x = 0.3$ 

#> [1] FALSE

 $print(x, \text{ digits} = 20)$ 

#> [1] 0.30000000000000004441

Define a function that checks if two define a function that checks is the checks if the checks if the checks if the checks if the checks if the che values are almost the same:

```
almostEqual <- function(n1, n2, threshold 
= 0.00001) {
    return(abs(n1 - n2) \leq threshold)}
```
 $x \leftarrow 0.1 + 0.2$ almostEqual(x, 0.3)

#> [1] TRUE

#### Make sure you know how to write almostEqual()

almostEqual  $\leq -$  **function**(n1, n2, threshold =  $0.00001$ ) {  $return(abs(n1 - n2) \leq threshold)$ }

### *ConditionalConditional*

## Use if statements to filter function inputs

Example: Write the function isEvenNumber(n) that returns TRUE if n is an even number and FALSE otherwise. If **n** is not <sup>a</sup> number, the function should return **FALSE**.

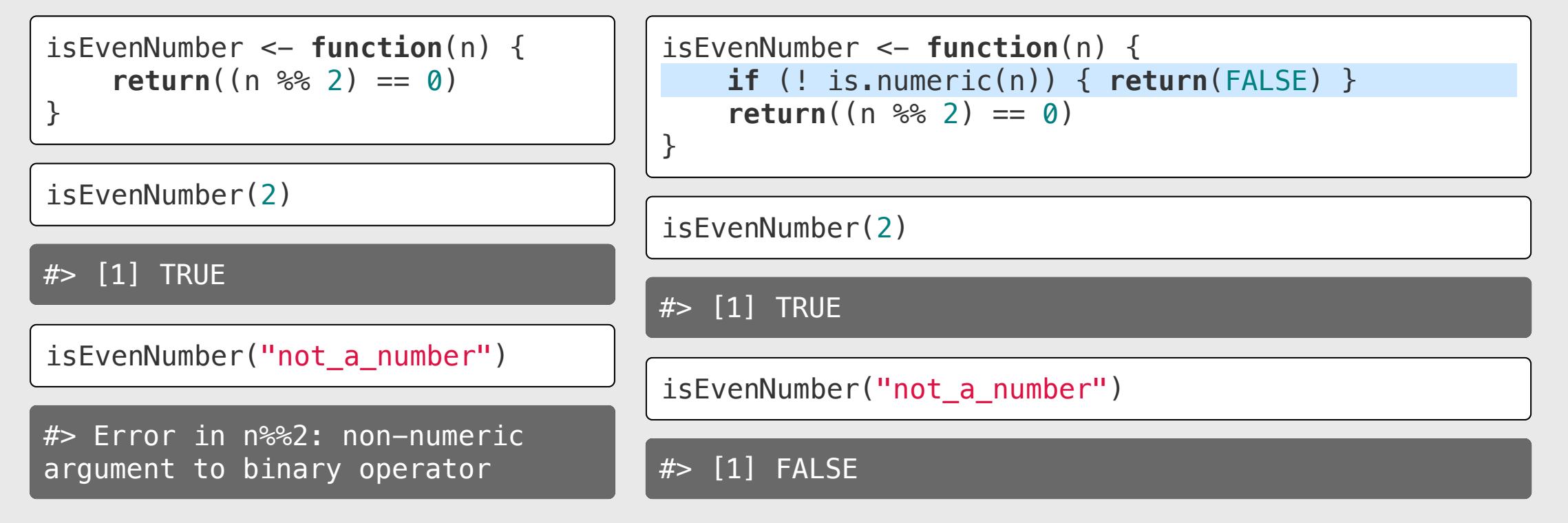

# *Loop*

# iterations is **known**.

#### Use for loops when the number of Use while loops when the number of iterations is **unknown**.

1. Build the sequence 2. Iterate over it

Iterate over it

1. Define stopping condition 2. Manually increase condition

#> 2  $#$ #> 4

#> 5

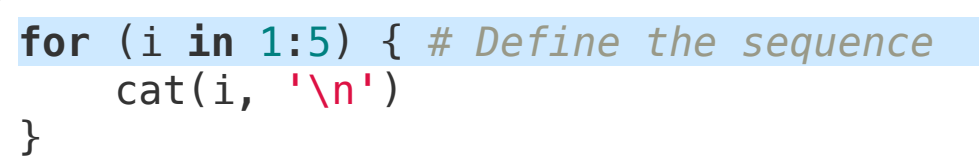

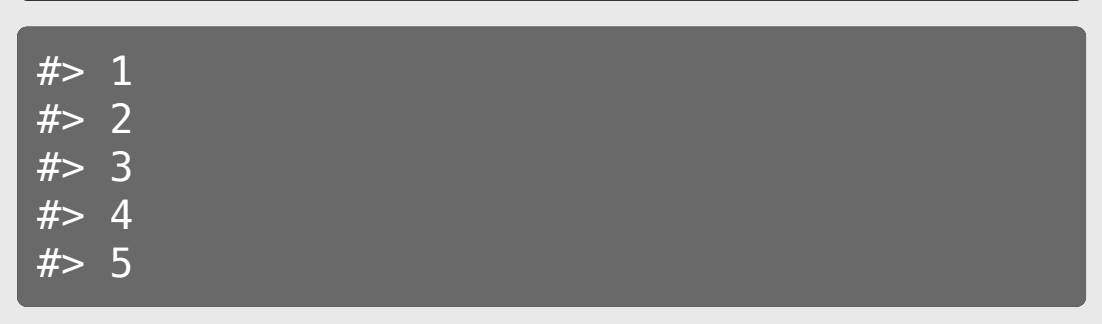

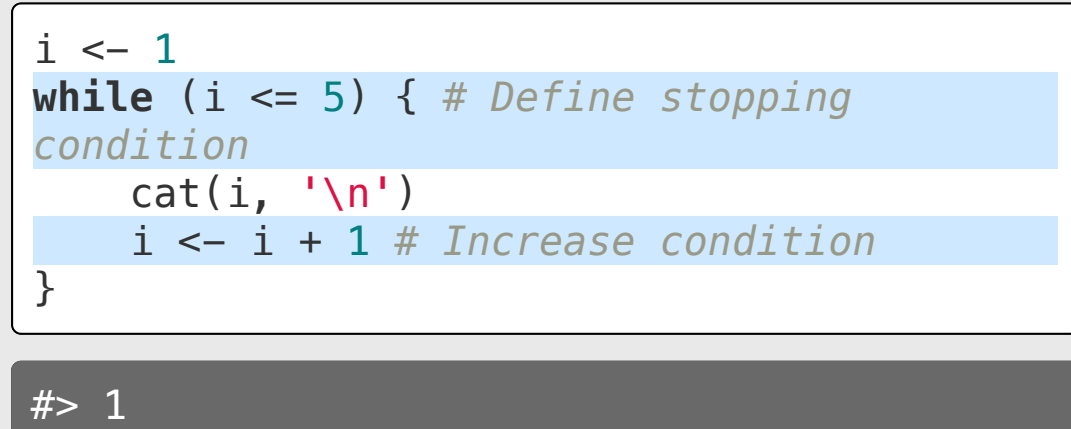

#### Search for something in a sequence

Example: count the **even** numbers in sequence:  $1$ ,  $(2)$ ,  $3$ ,  $(4)$ ,  $5$ 

for loop

#### while loop

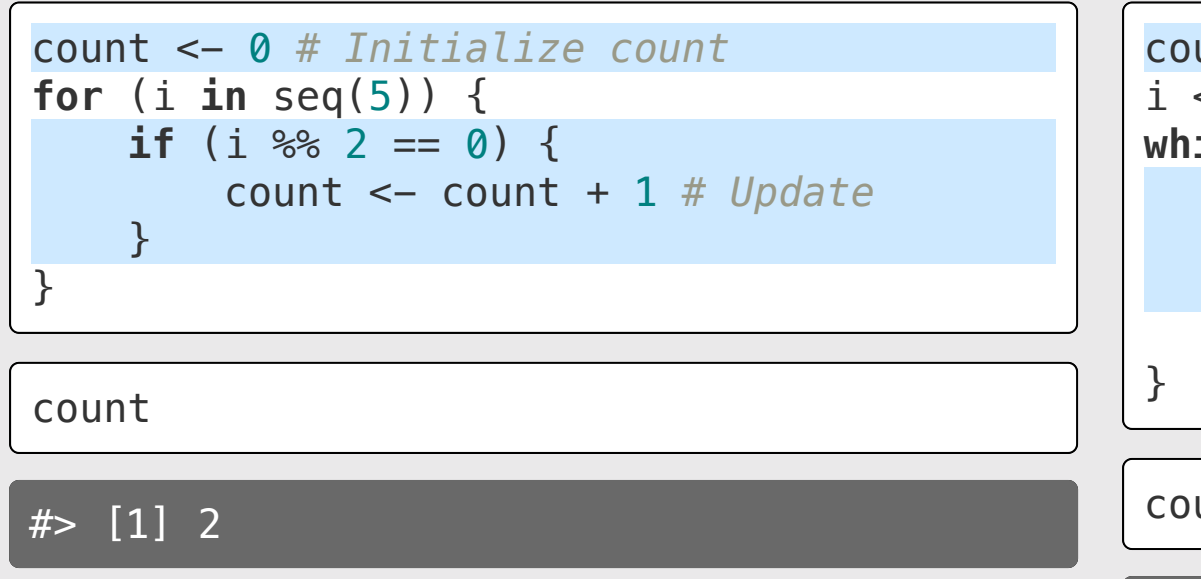

count <- 0 *# Initialize count*  $i \leftarrow 1$ **while**  $(i \leq 5)$  { **if** (i  $\frac{6}{5}$  2 == 0) { count <- count + 1 *# Update* **1999**  $i \leftarrow i + 1$ 

count

 $# > [1] 2$ 

### *Vector*

## The universal vector generator:  $c()$

#### Numeric vectors Character vectors Logical vectors

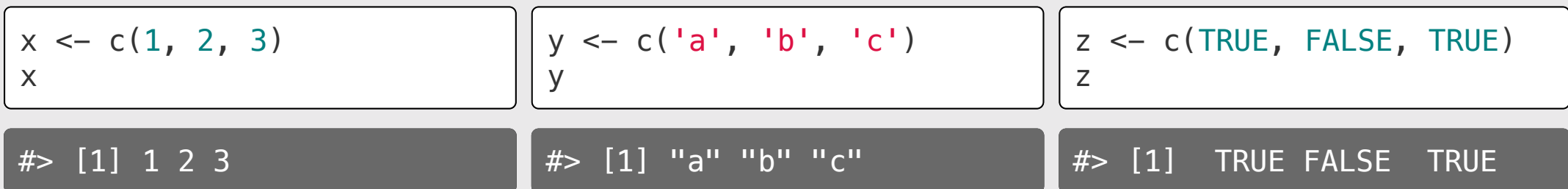

## Elements in vectors must be the same type

#### Type hierarchy:

- character <sup>&</sup>gt; numeric <sup>&</sup>gt; logical
- double <sup>&</sup>gt; integer

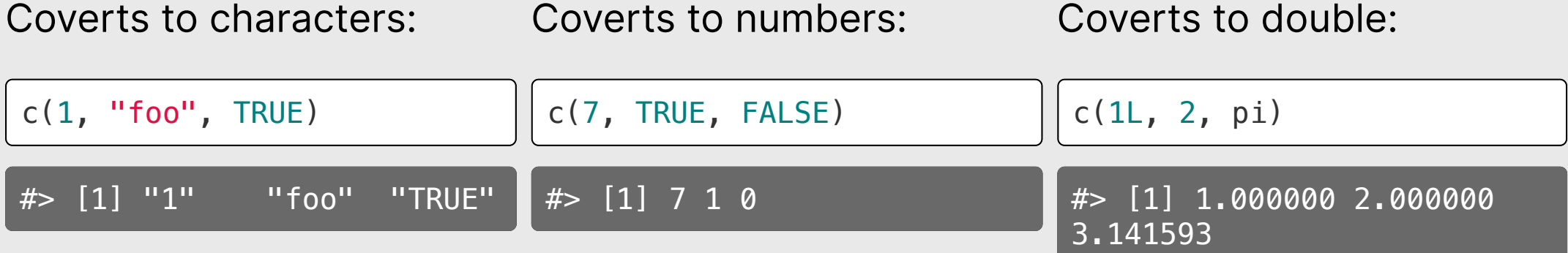

## Most functions operate on vector *elements*

 $x \leftarrow c(3.14, 7, 10, 15)$ 

round(x)

#> [1] 3 7 10 15

```
isEven \leq function(n) {
    return((n \approx 2) == 0)
}
```
isEven(x)

#### #> [1] FALSE FALSE TRUE FALSE

#### "Summary" functions return one value

length(x)  $# > [1] 4$ sum(x)  $#$  [1] 35.14 prod(x) #> [1] 3297  $min(x)$  $\#$  [1] 3.14  $max(x)$ #> [1] 15  $mean(x)$  $\#$  [1] 8.785  $x \leftarrow c(3.14, 7, 10, 15)$
# Use brackets [] to get elements from a vector

 $x \leftarrow \text{seq}(1, 10)$ 

Indices start at 1: Indices start at 1

x[1] *# Returns the first element*

 $# > [1] 1$ 

x[3] *# Returns the third element*

 $# > [1]$  3

x[length(x)] *# Returns the last element*

Slicing with a vector of indices:

x[1:3] *# Returns the first three elements*

#> [1] 1 2 3

x[c(2, 7)] *# Returns the 2nd and 7th elements*

 $\overline{\#}$  [1] 2 7

 $#$ >  $[1]$  10

## Use negative integers to *remove* elements

 $x \leftarrow \text{seq}(1, 10)$ 

x[-1] *# Drops the first element*

#> [1] 2 3 4 5 6 7 8 9 10

x[-1:-3] *# Drops the first three elements*

#> [1] 4 5 6 7 8 9 10

x[-c(2, 7)] *# Drops the 2nd and 7th elements*

#> [1] 1 3 4 5 6 8 9 10

x[-length(x)] *# Drops the last element*

 $# >$   $[1]$  1 2 3 4 5 6 7 8 9

# Slicing with logical indices

 $x \leftarrow \text{seq}(1, 20, 3)$ 

x

#> [1] 1 4 7 10 13 16 19

x > 10 *# Create a logical vector based on some condition*

#> [1] FALSE FALSE FALSE FALSE TRUE TRUE TRUE

Slice x with logical vector - only TRUE elements will be returned:

 $x[x > 10]$ 

#> [1] 13 16 19

## Comparing vectors

Check if 2 vectors are the same:

 $x \leftarrow c(1, 2, 3)$ y <- c(1, 2, 3)

 $x == y$ 

#> [1] TRUE TRUE TRUE

# Comparing vectors with all() and any()

 $all()$ : Check if all elements are the same any (): Check if *any* elements are the same same  $x \leftarrow c(1, 2, 3)$  $y \leftarrow c(1, 2, 3)$  $x \leftarrow c(1, 2, 3)$ all( $x == y$ )  $y \leftarrow c(1, 2, 3)$  $any(x == y)$ #> [1] TRUE #> [1] TRUE  $x \leftarrow c(1, 2, 3)$  $y \leftarrow c(-1, 2, 3)$  $x \leftarrow c(1, 2, 3)$  $all(x == y)$  $y \leftarrow c(-1, 2, 3)$  $any(x == y)$ #> [1] FALSE #> [1] TRUE

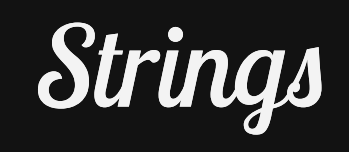

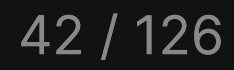

### Case conversion & substrings

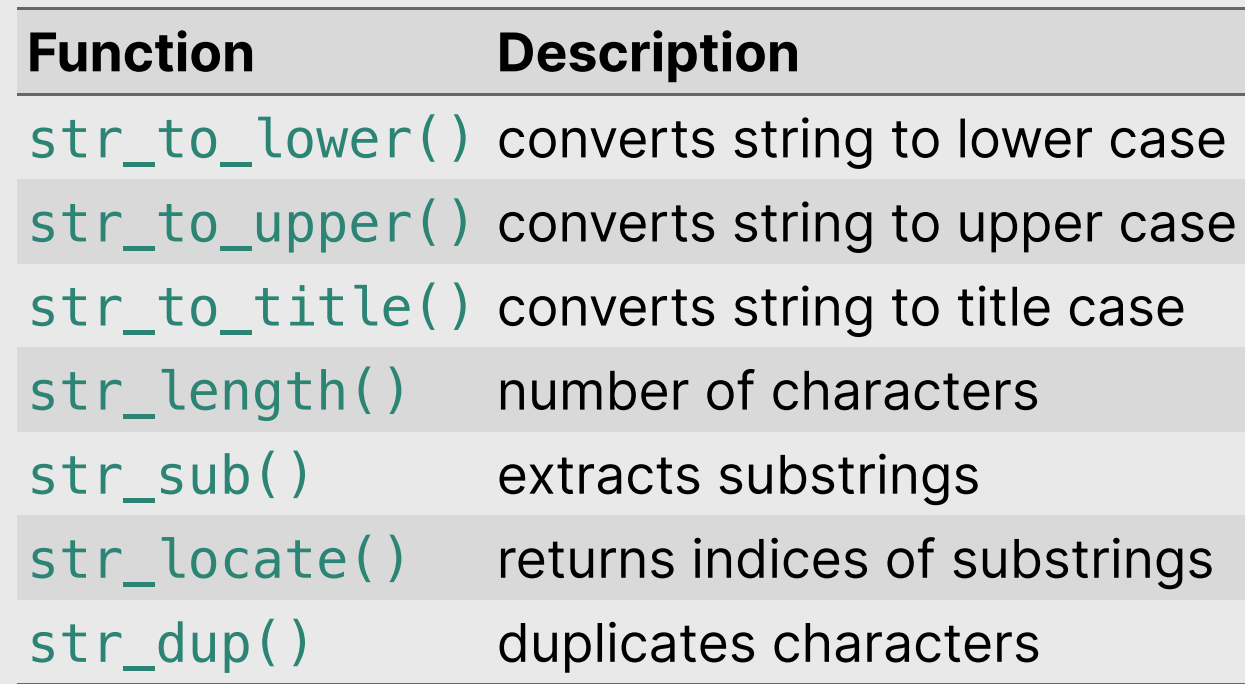

# Quick practice:

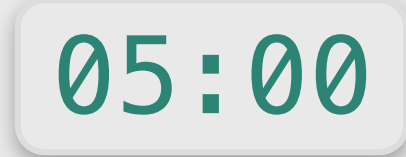

Create this string object:

x <- 'thisIsGoodPractice'

Then use **stringr** functions to transform  $\times$  into the following strings:

- 'thisIsGood'
- 'practice'
- 'GOOD'
- 'thisthisthis'
- 'GOODGOODGOOD'

**Hint:** You'll need these:

- str\_to\_lower()
- str\_to\_upper()
- str\_locate()
- str sub()
- str\_dup()

### Padding, splitting, & merging

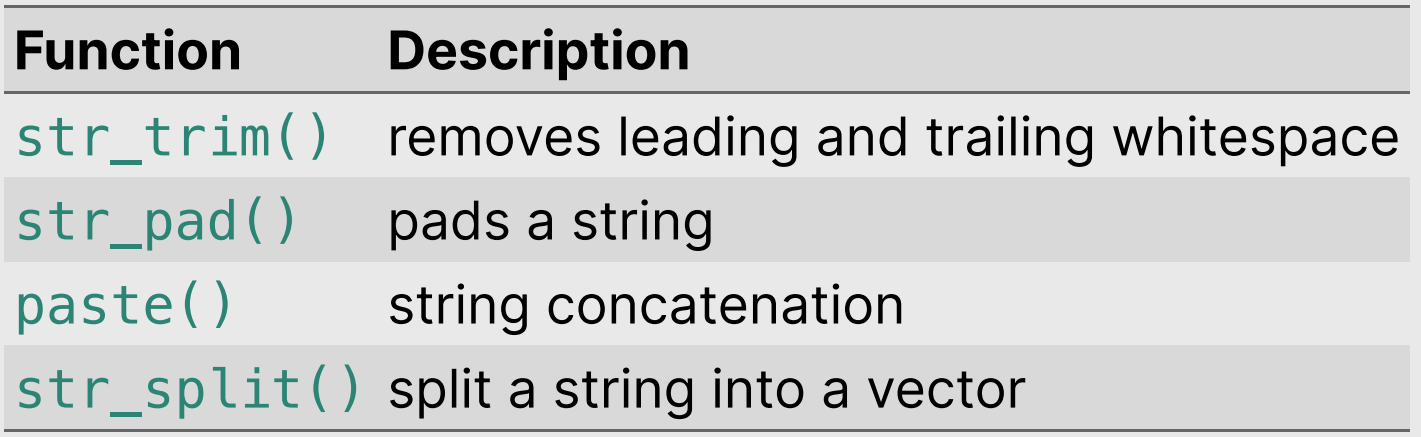

### Quick practice:

05:00

Create the following objects:

```
x <- 'this_is_good_practice'
y <- c('hello', 'world')
```
Use string r functions to transform  $x$  and  $y$  into the following:

- "hello world"
- "\*\*\*hello world\*\*\*"
- c("this", "is", "good", "practice")
- "this is good practice"
- "hello world, this is good practice"

**Hint:** You'll need these:

- str\_trim()
- str\_pad()
- paste()
- str\_split()

### Detecting & replacing

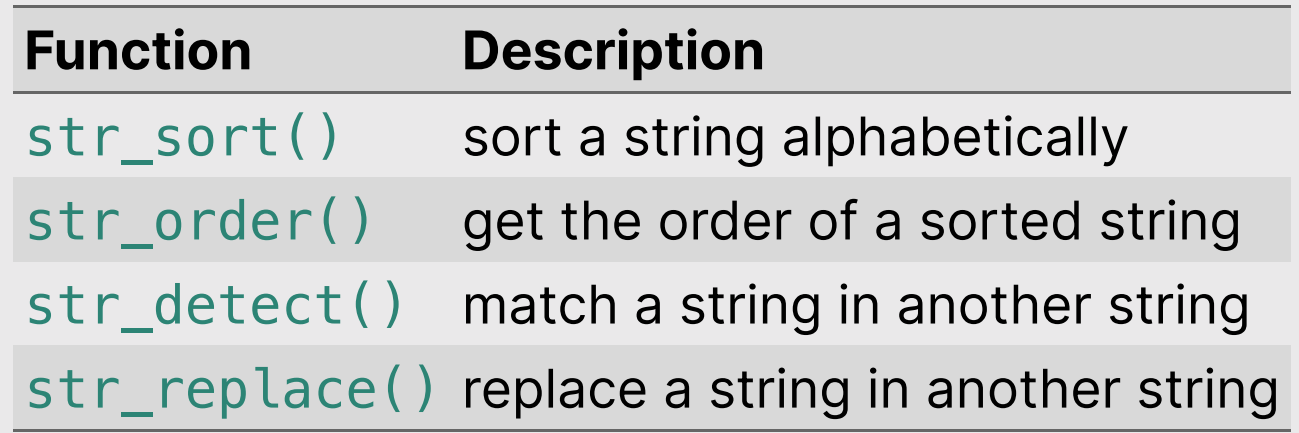

# Quick practice:

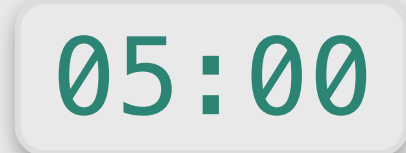

fruit[1:5]

#> [1] "apple" "apricot" "avocado" "banana" "bell pepper"

Use stringr functions to answer the following questions about the fruit vector:

- 1. How many fruit have the string "rr" in it?
- 2. Which fruit end with string "fruit"?
- Which fruit contain more than one "o" character?

**Hint:** You'll need to use str\_detect() and str\_count()

### **Week 14: Final Review**

- 1. Programming
- 2. Data Analytics

### Data Frame Basics

### Columns: *Vectors* of values (must be same data type)

#### beatles

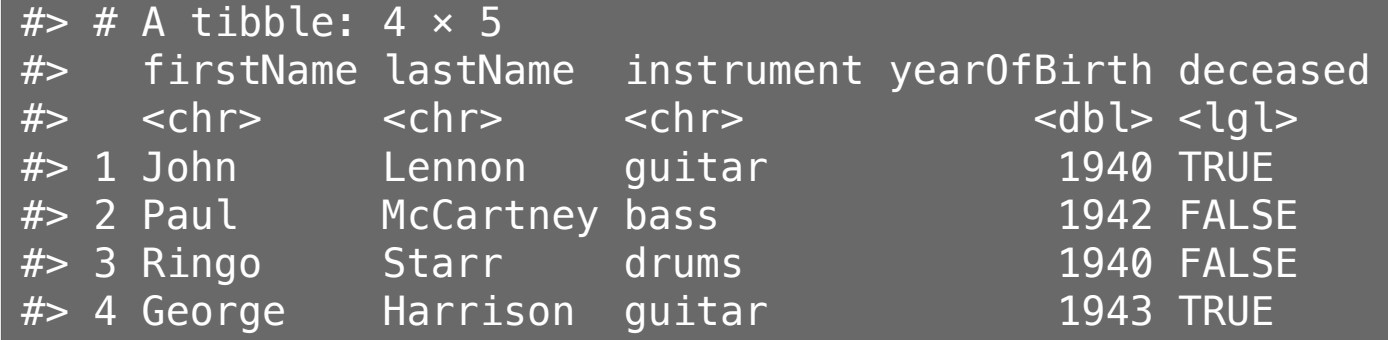

#### Extract <sup>a</sup> column using \$

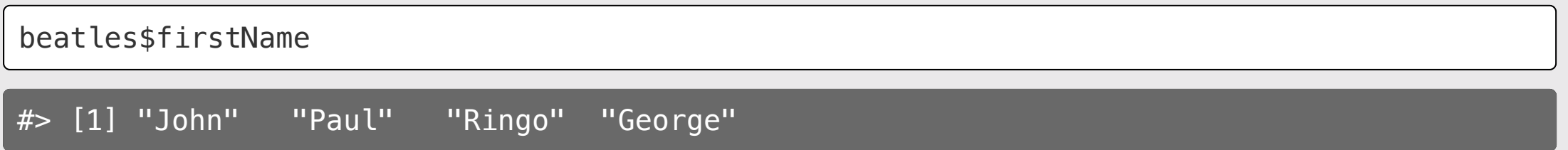

# Create new variables with the \$ symbol

Add the hometown of the bandmembers:

```
beatles$hometown <- 'Liverpool'
beatles
```
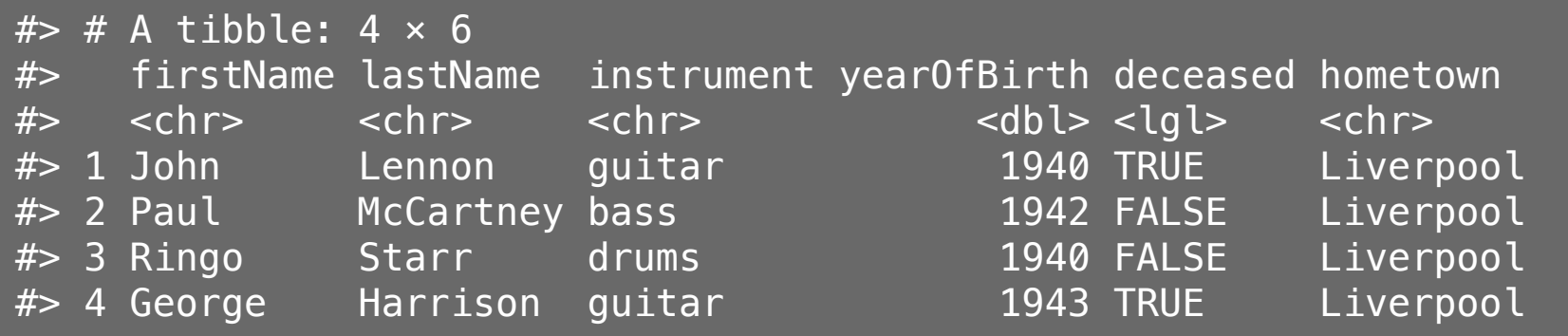

### Rows: Information about individual observations

Information about John Lennon is in the first row:

beatles[1,]  $#$   $\neq$  A tibble: 1  $\times$  6 #> firstName lastName instrument yearOfBirth deceased hometown #> <chr> <chr> <chr> <dbl> <lgl> <chr> #> 1 John Lennon guitar 1940 TRUE Liverpool

#### Information about Paul McCartney is in the second row:

beatles[2,]  $#$   $\neq$  A tibble: 1  $\times$  6 #> firstName lastName instrument yearOfBirth deceased hometown #> <chr> <chr> <chr> <dbl> <lgl> <chr> 1 Paul McCartney bass 1942 FALSE Liverpool

----

### Access elements by index: DF [row, column]

General form for indexing elements:

DF[row, column]

Select the element in row 1, column 2:

beatles[1, 2]

 $#$  # A tibble: 1  $\times$  1 #> lastName  $#$   $$chr$$ 1 Lennon

Select the elements in rows 1 & 2 and select the electron in rows 1 and 2 and 2 and 2 and 2 and 2 and 2 and 2 and 2 and 2 and 2 and 2 and 2 and 2 an columns  $2 & 8$  3: columns 2 & 3

beatles  $[c(1, 2), c(2, 3)]$ 

 $#$   $#$  A tibble: 2  $\times$  2 #> lastName instrument #> <chr> <chr> #> 1 Lennon guitar #> 2 McCartney bass

## Steps to importing external data files

### 1. Create a path to the data

**library**(here) pathToData <- here('data', 'data.csv') pathToData

#> [1] "/Users/jhelvy/gh/teaching/P4A/2023-Spring/class/14-final-review/data/data.csv"

### 2. Import the data

**library**(readr) df <- read\_csv(pathToData)

## Data Wrangling

### The tidyverse: stringr + dplyr + readr + ggplot2 + ...

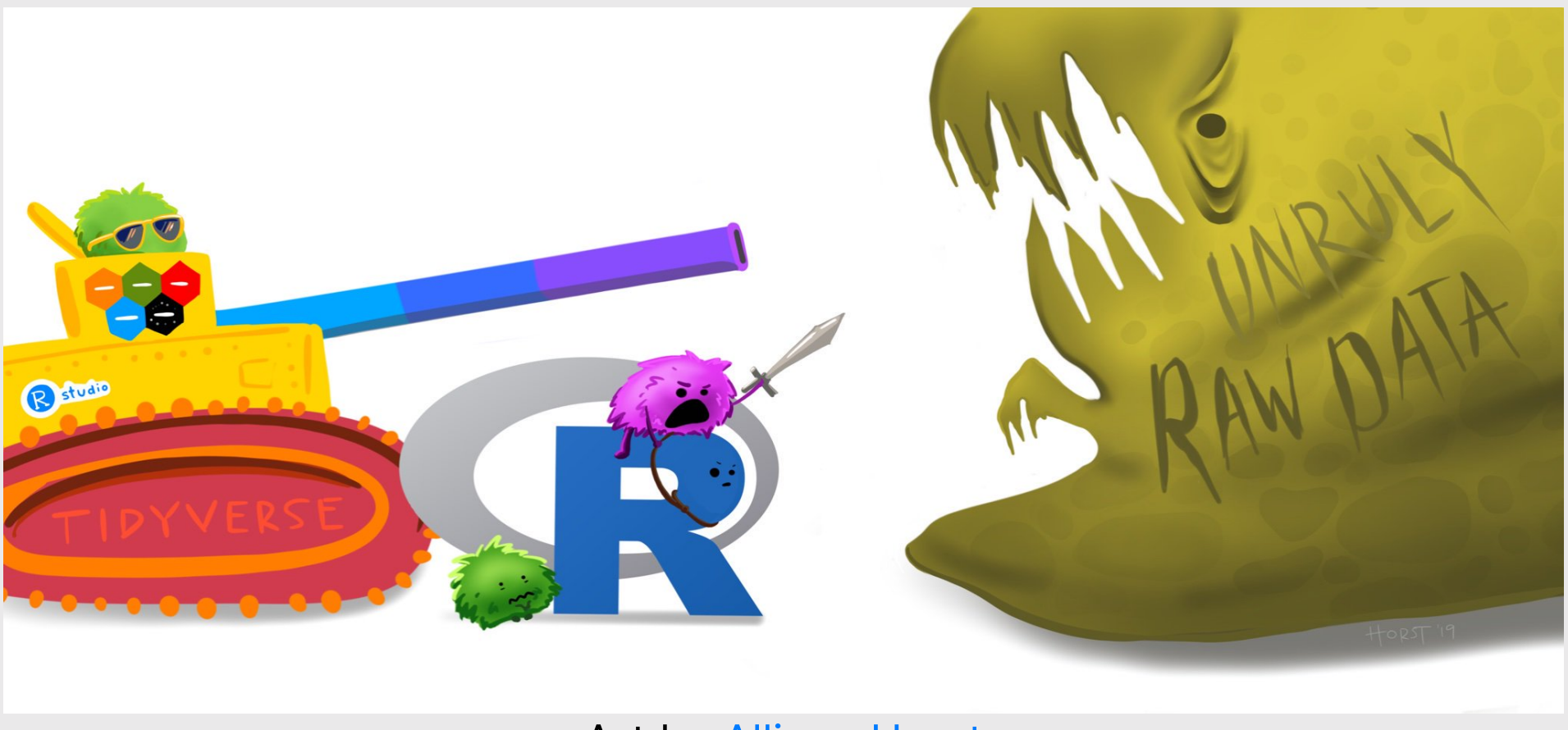

Art by [Allison](https://www.allisonhorst.com/) Horst

#### Know how to use these functions! Know the set of the set of the set of the set  $\mathbf{r}$

- select(): subset columns
- filter(): subset rows on conditions
- arrange(): sort data frame
- mutate(): create new columns by using information from other columns
- group\_by(): group data to perform grouped operations
- summarize(): create summary statistics (usually on grouped data)
- count(): count discrete rows

## Select columns with select()

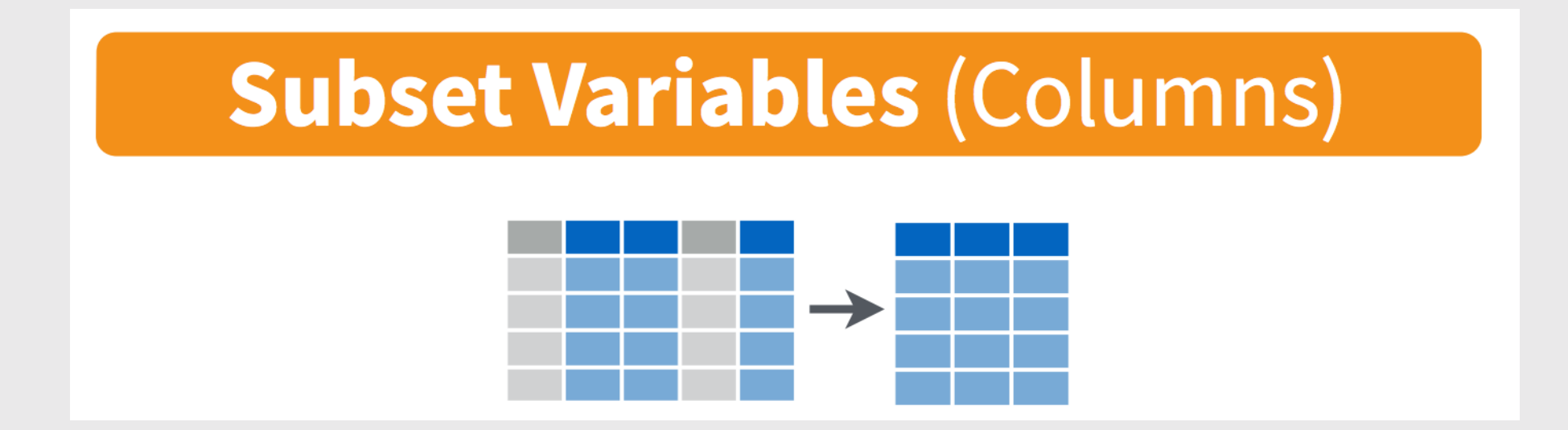

# Select columns with select()

spicegirls %>% select(firstName, lastName)

 $#$   $#$  A tibble: 5  $\times$  2 #> firstName lastName  $#$   $\le$ chr>  $\le$ chr> #> 1 Melanie Brown #> 2 Melanie Chisholm #> 3 Emma Bunton #> 4 Geri Halliwell #> 5 Victoria Beckham

# Select rows with filter()

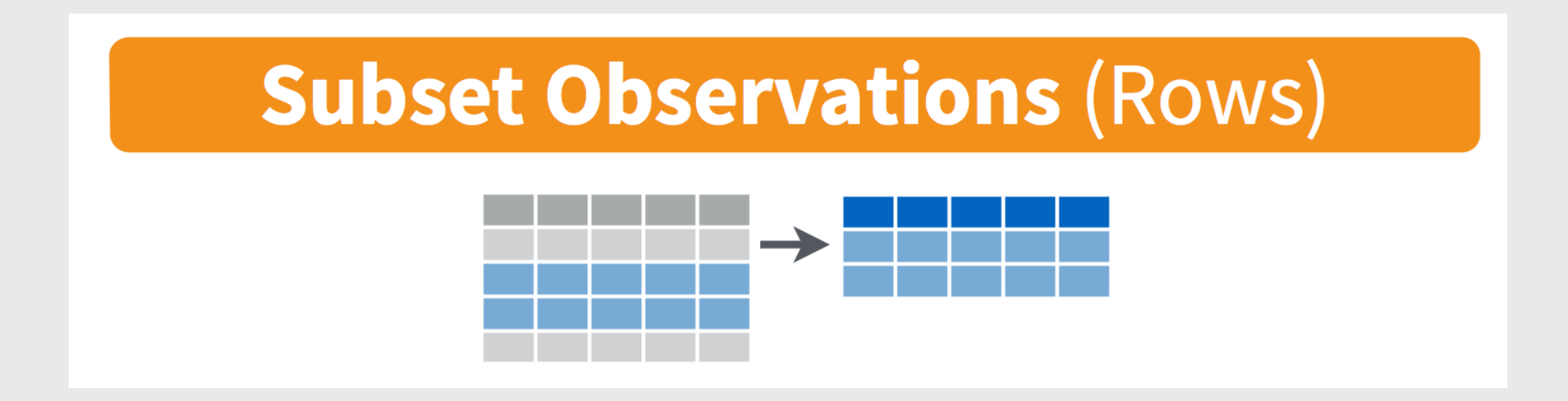

# Select rows with filter()

Example: Filter the band members born after 1974

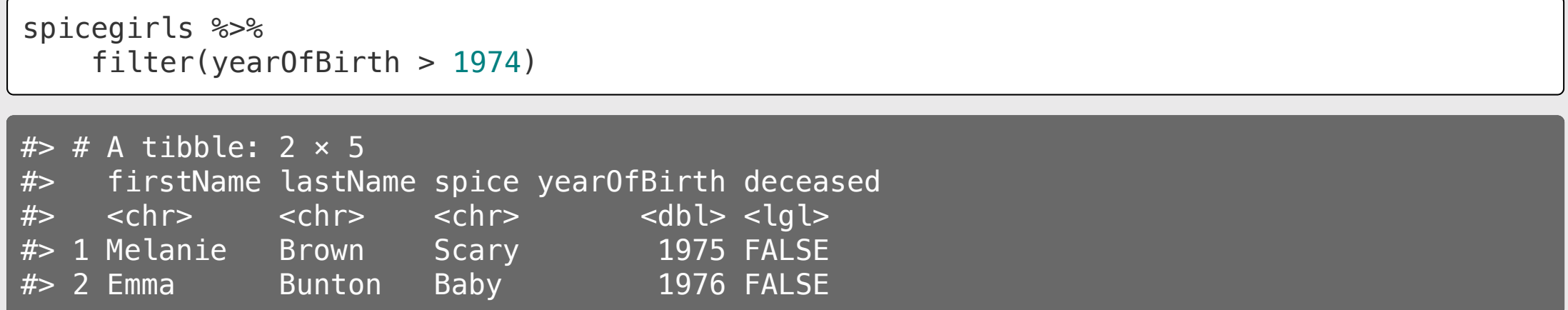

# Removing missing values

Drop all rows where variable is NA

data %>% filter(!is.na(variable))

# Don't make this common mistake!

#### Wrong! data %>% filter(data, condition) Right! data %>% filter(condition) Or: filter(data, condition)

### Create new variables with mutate()

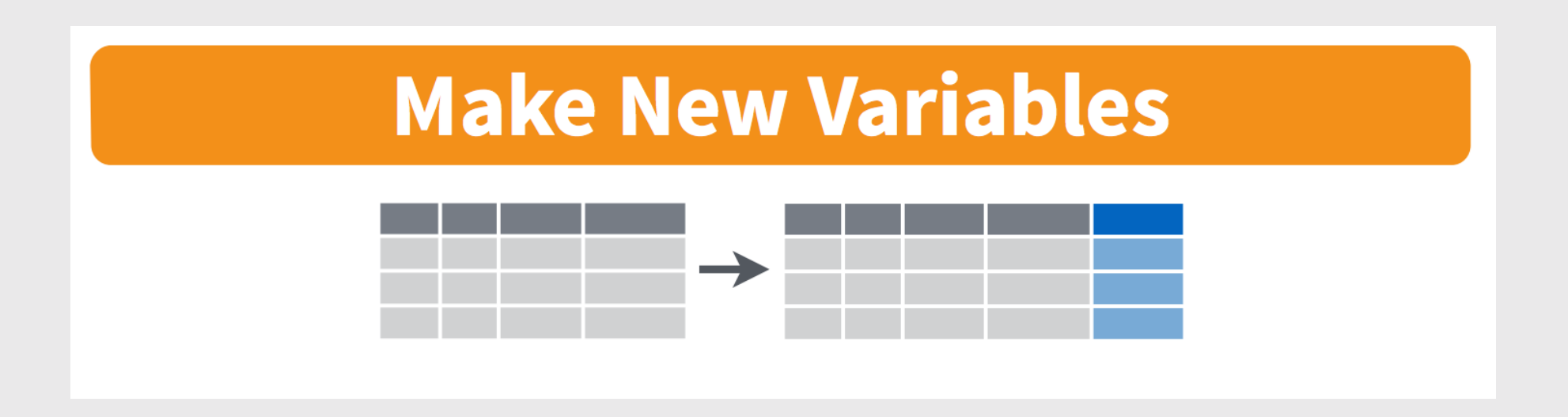

# Create new variables with mutate()

#> 5 Victoria Beckham Posh 1974 FALSE 48

Example: Use the yearOfBirth variable to compute the age of each band member

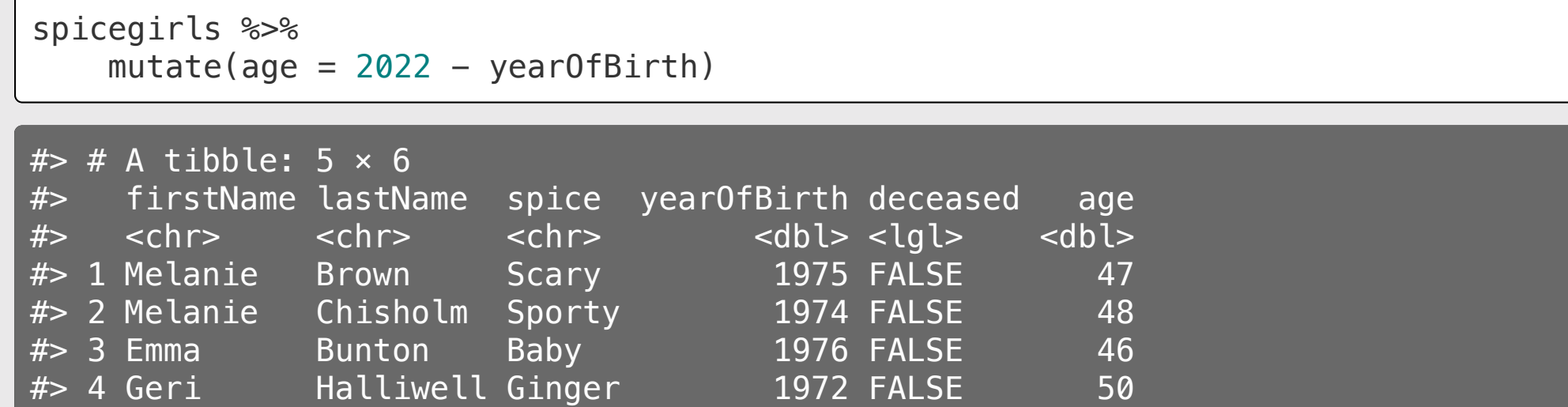

# Split-apply-combine with group\_by

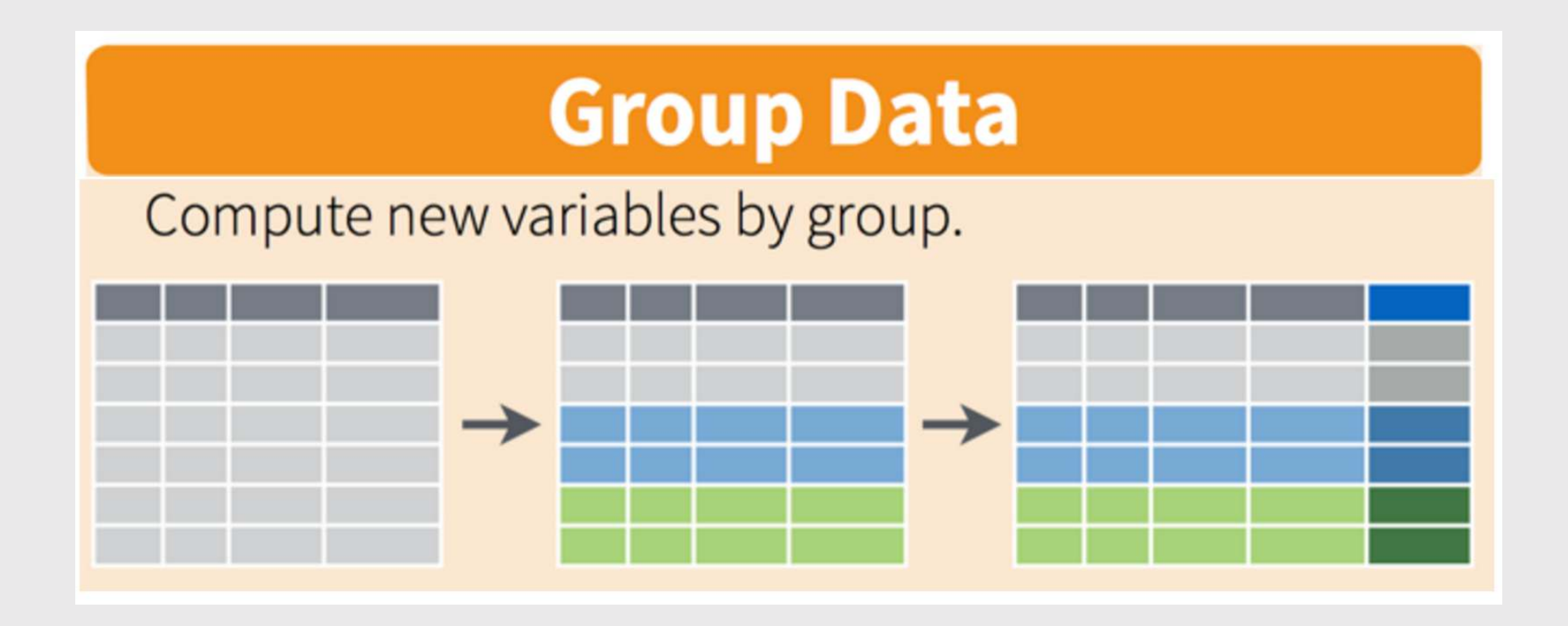

### Compute values by group with group\_by

Compute the mean band member age for **each band** 

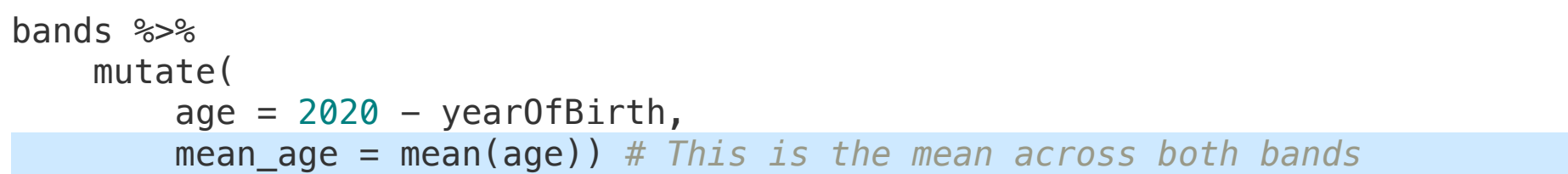

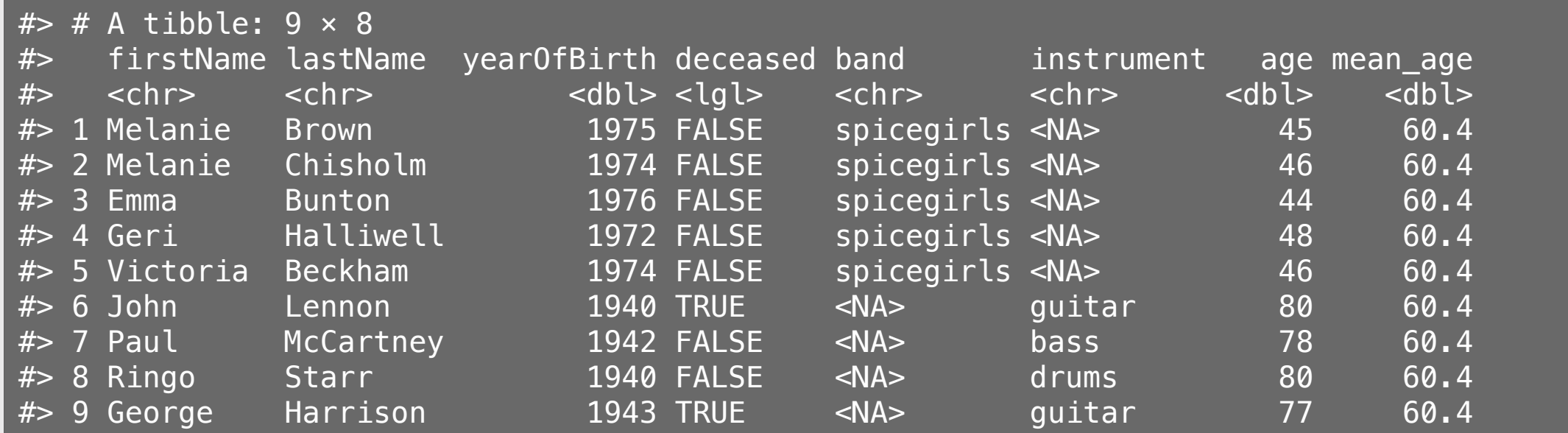

### Compute values by group with group\_by

Compute the mean band member age for each band

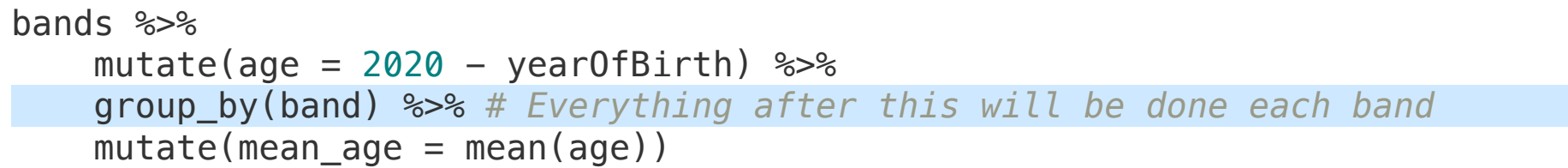

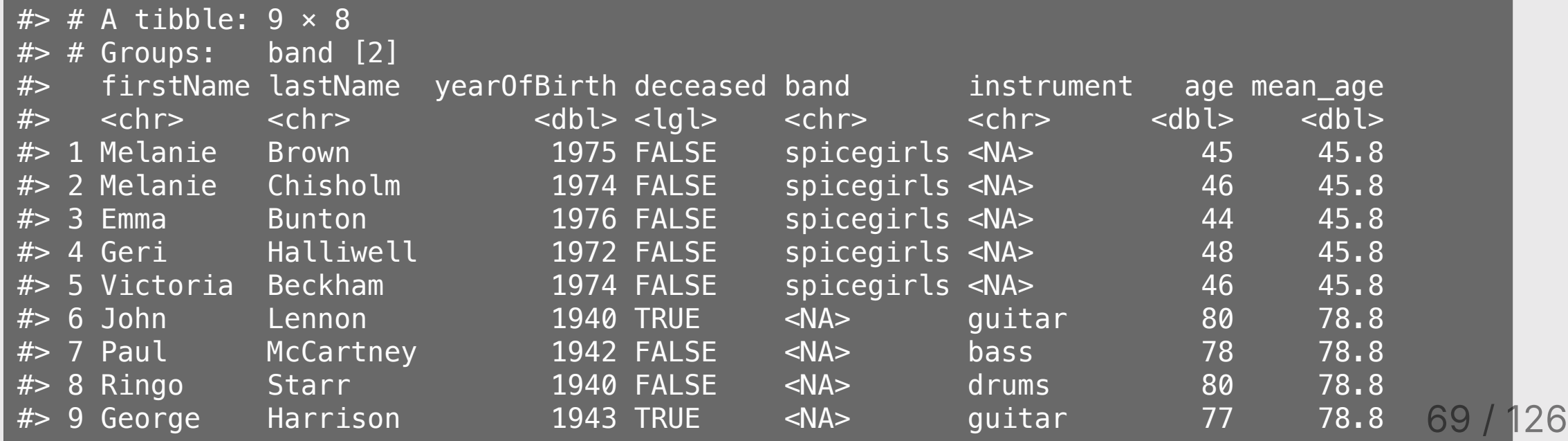

## Summarize data frames with summarise()

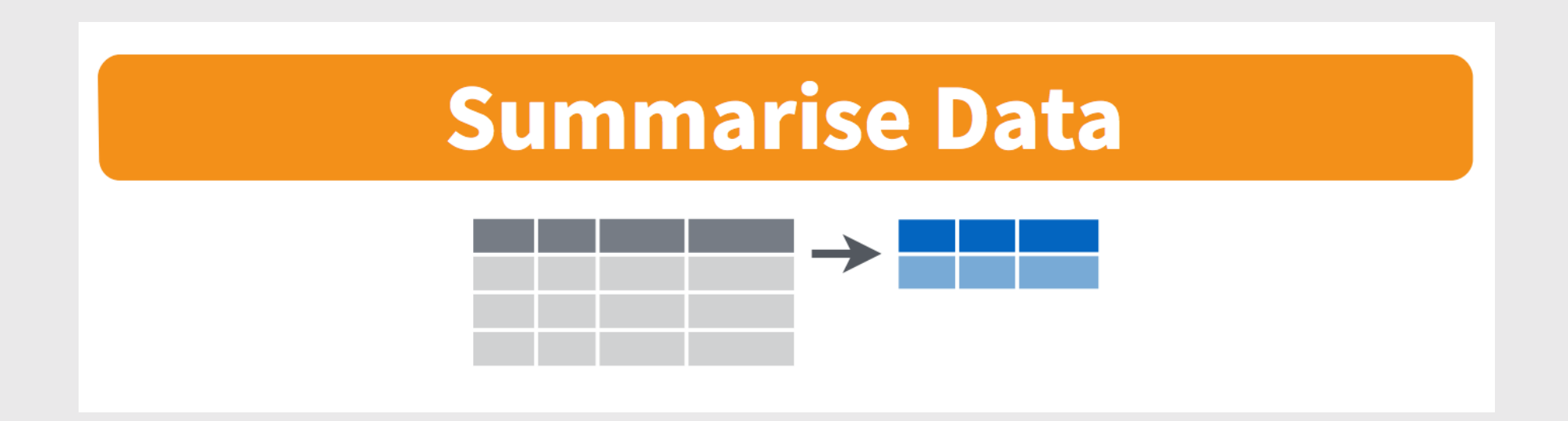

### Summarize data frames with summarise()

Compute the mean band member age for each band

```
bands %>%
    mutate(age = 2020 - year0fBirth) %>%
    group by(band) \frac{1}{2} summarise(mean_age = mean(age)) # Drops all variables except for group
```
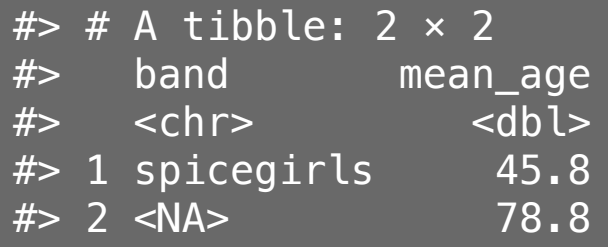

### If you only want a quick count, use count ()

These do the same thing:

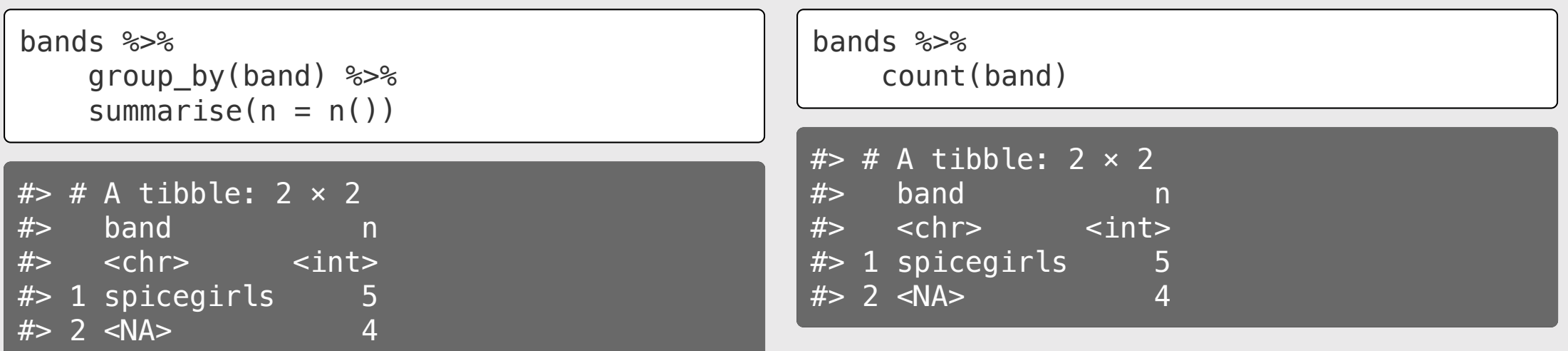
## Data Visualization

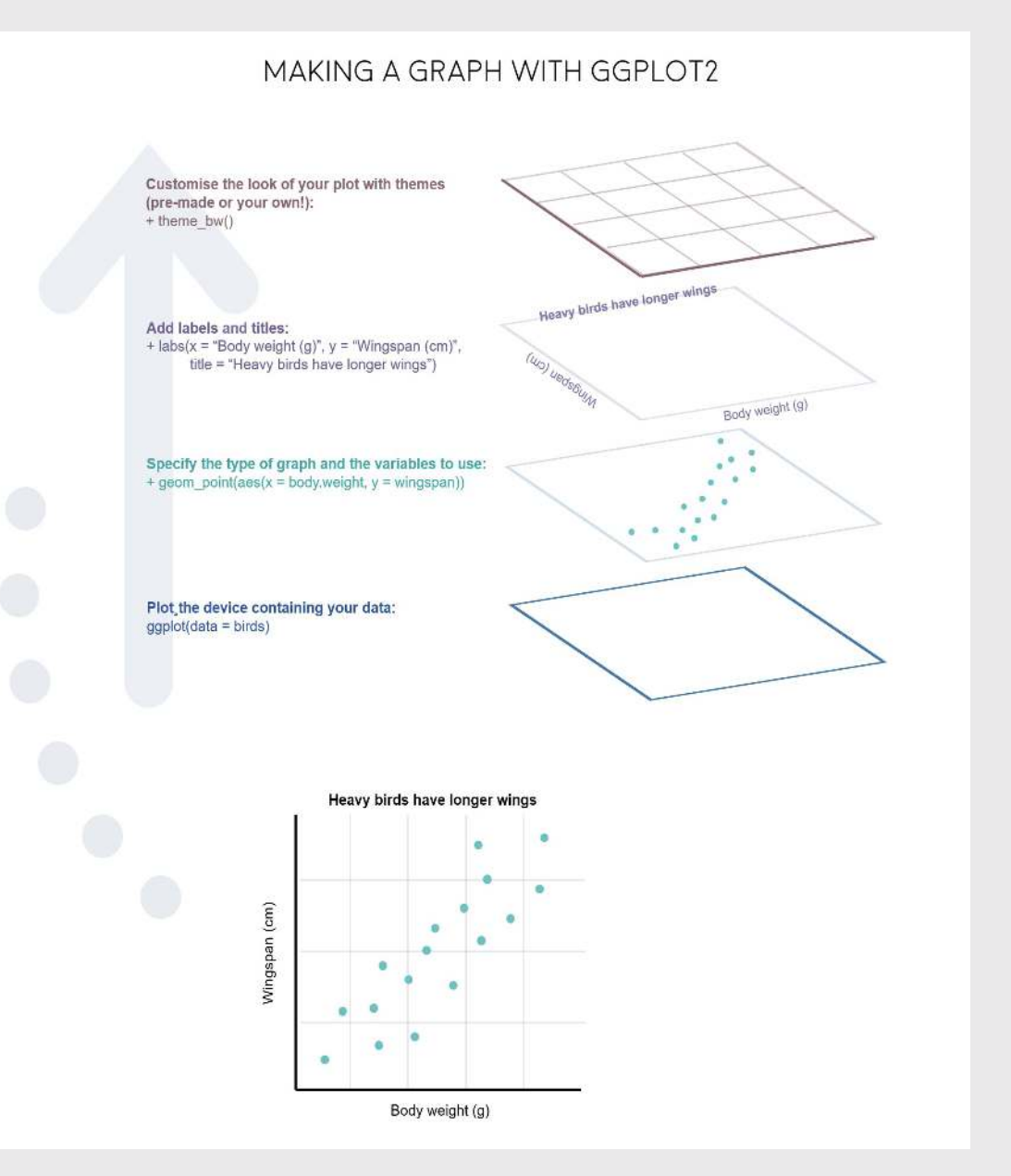

# "Grammar of Graphics"

Concept developed by Leland Wilkinson 1999

ggplot2 package developed by Hadley **Wickham (2005)** 

# Making plot layers with ggplot2

1. The data (we'll use bears)

2. The aesthetic mapping (what goes on the axes?)

3. The geometries (points? bars? etc.)

## Layer 1: The data

The ggplot() function initializes the plot with whatever data you're using

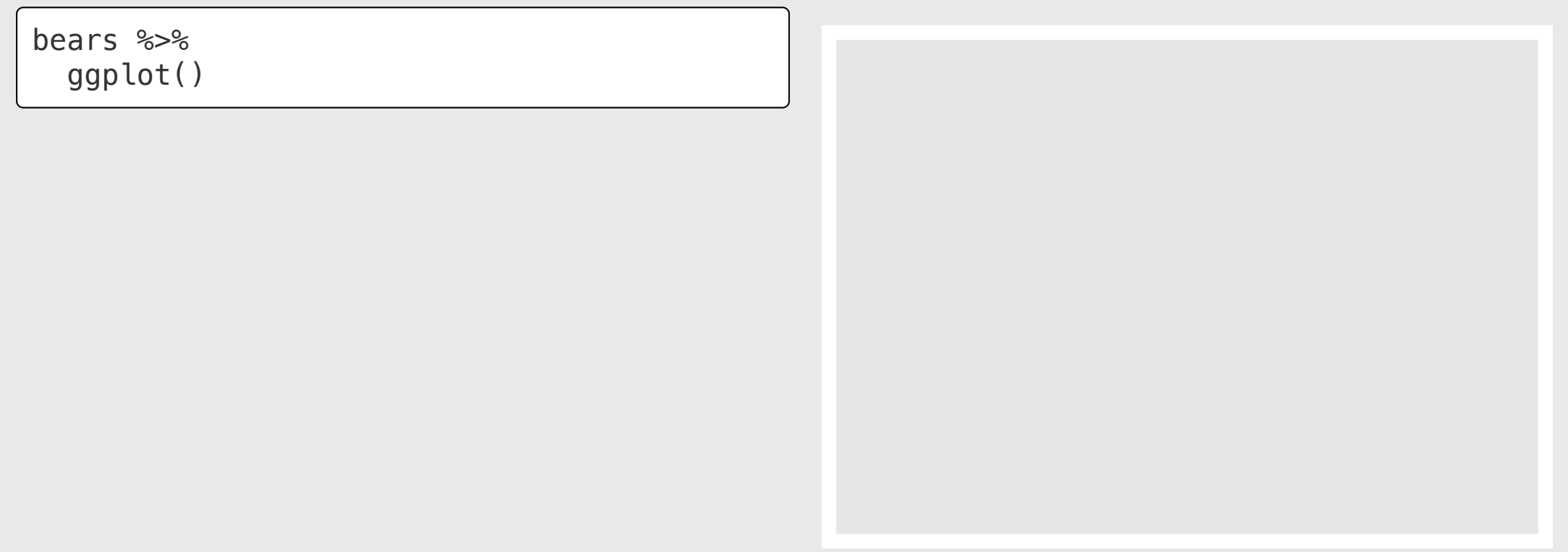

# Layer 2: The aesthetic mapping

The aes () function determines which variables will be *mapped* to the geometries (e.g. the axes)

bears %>%  $ggplot(aes(x = year, y = age))$  $75$ შ <sup>50 -</sup>  $25 0 -$ 1925 1975 1950 2000 1900 year

## Layer 3: The geometries

Use + to add geometries (e.g. points)

```
bears %>% 
 ggplot(aes(x = year, y = age)) + geom_point()
```
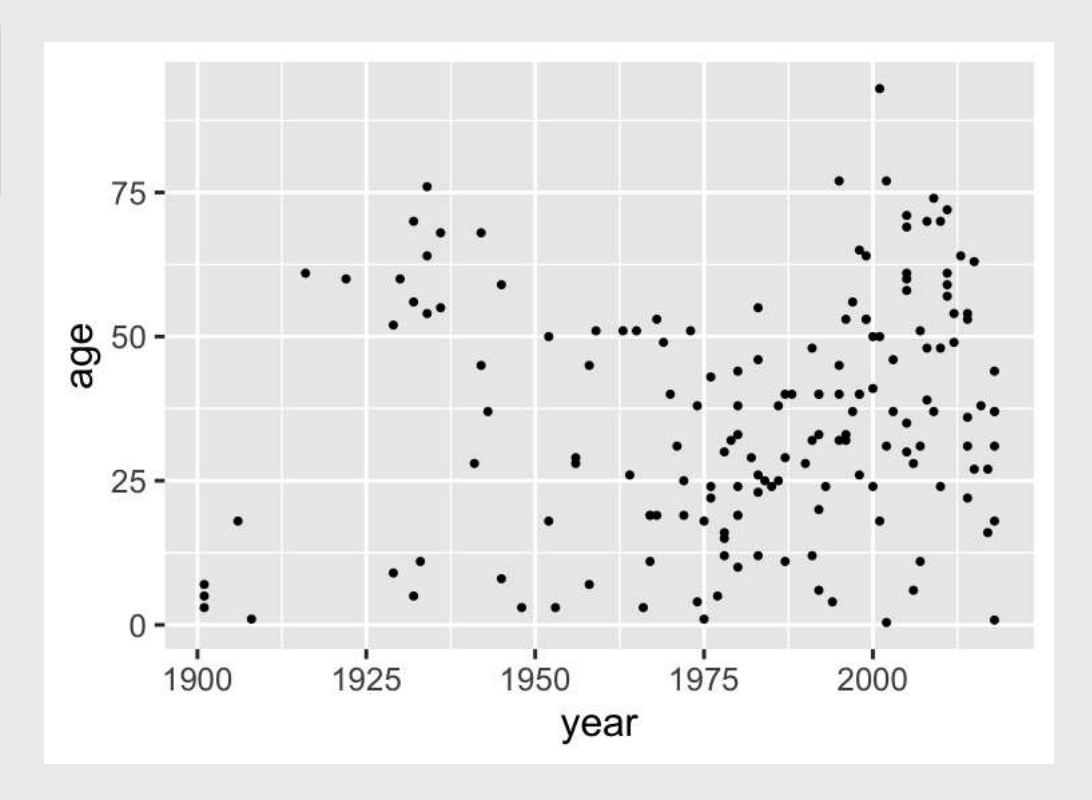

# Scatterplots with geom\_point()

Change the color of all points:

bears %>%  $ggplot(aes(x = year, y = age)) +$ geom\_point(color = 'blue')

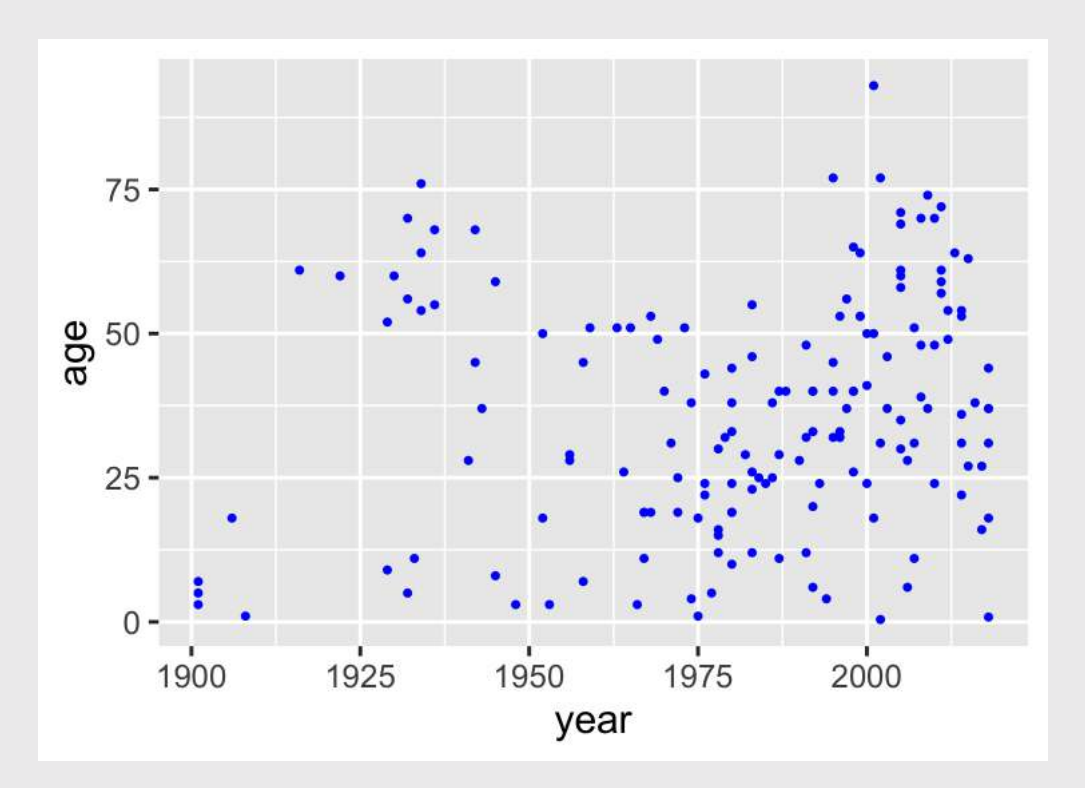

# Scatterplots with geom\_point()

Map the point color to a **variable**:

bears %>%  $ggplot(aes(x = year, y = age)) +$ geom\_point(aes(color = gender))

```
Note that color = gender is inside
aes()
```
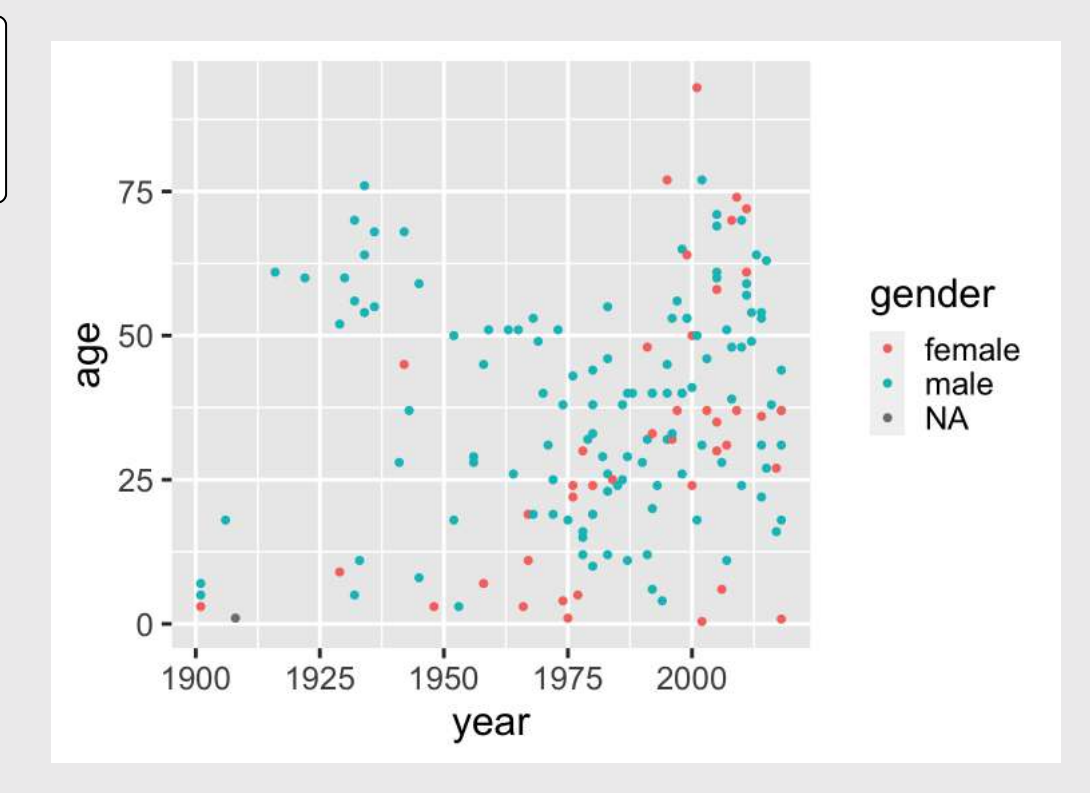

## Make bar charts with geom\_col()

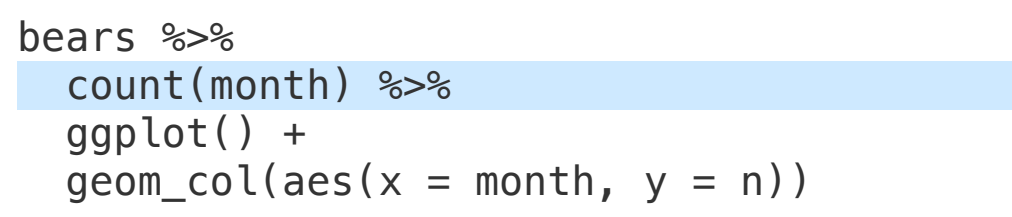

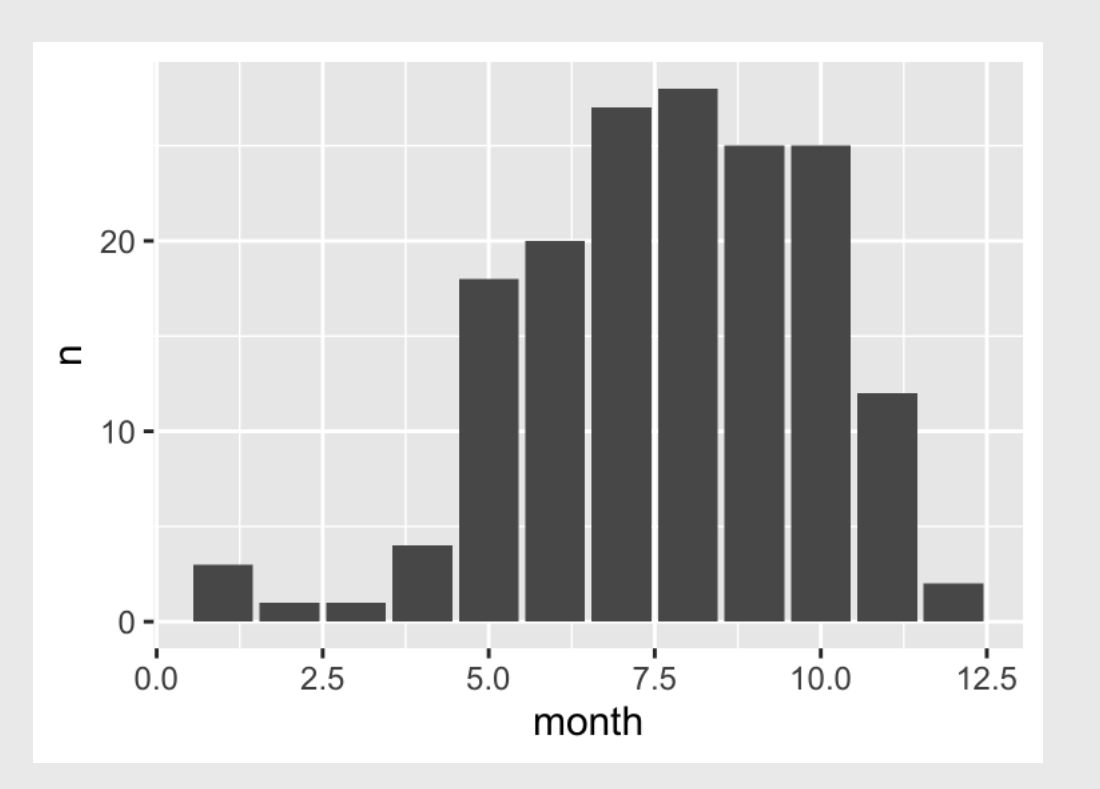

Change bar width: width

Change bar color: fill

#### Change bar outline: color

```
bears %>%
   count(month) %>%
   ggplot() +
   geom_col(
    mapping = aes(x = month, y = n),
    width = 0.7,
    fill = "blue",color = "red"\overline{\phantom{a}}
```
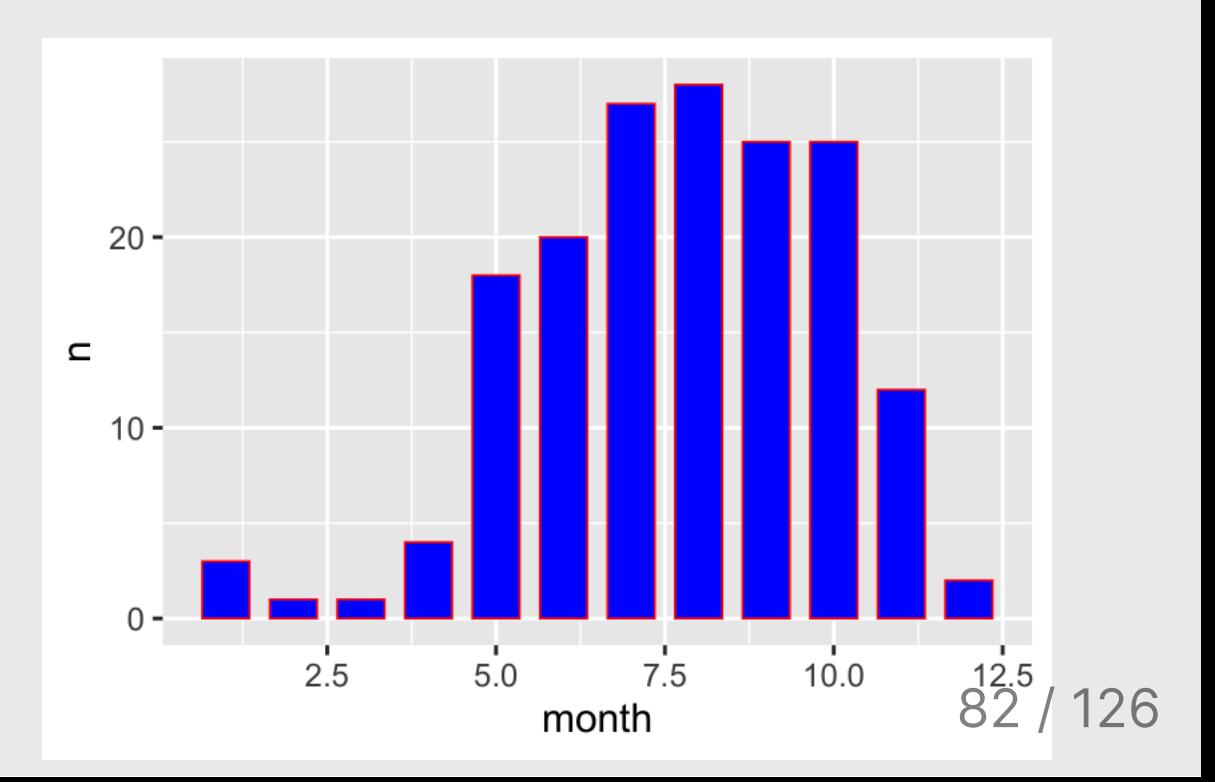

### Rearrange bars by reordering the factors

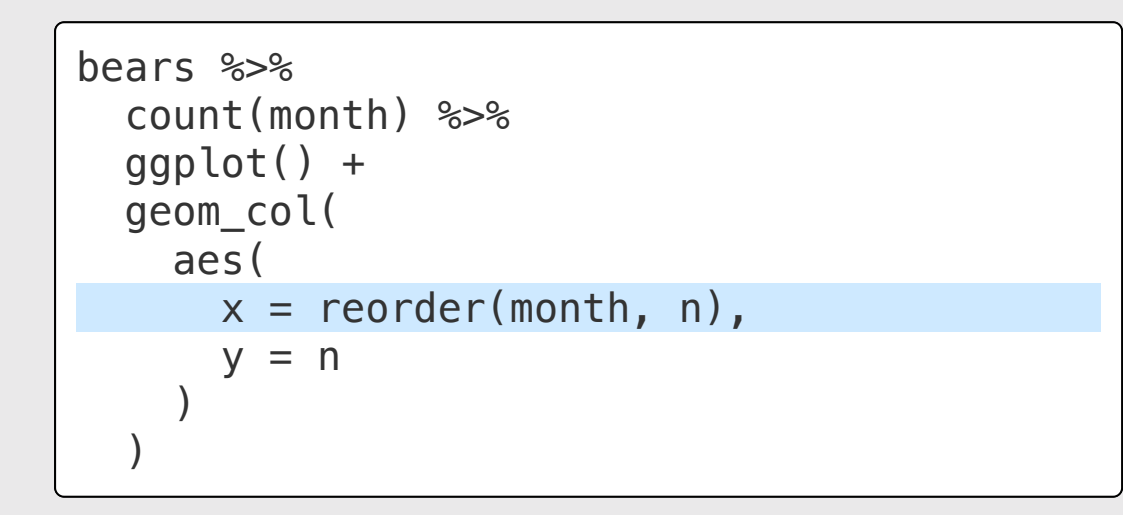

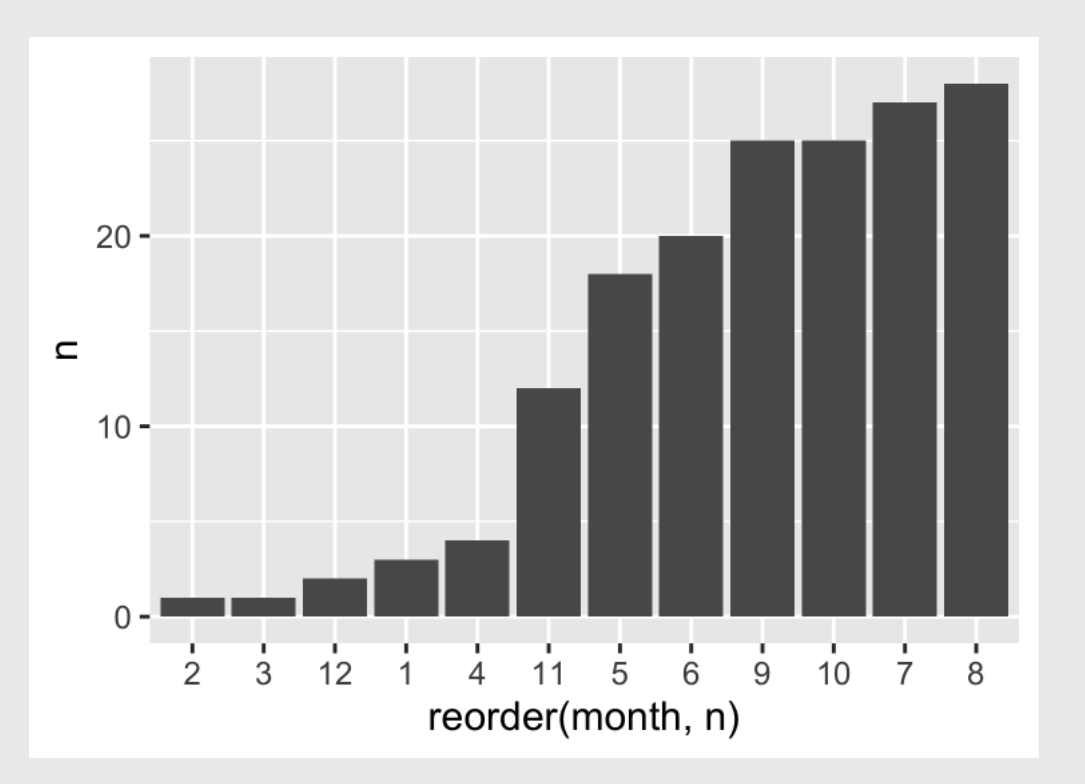

# Programming with Data

# Convert this to a function

Single-use pipeline

```
diamonds %>%
   group_by(color) %>%
   summarise(
     n = n(),
     mean = mean(price),
     sd = sd(price)\overline{\phantom{a}}
```
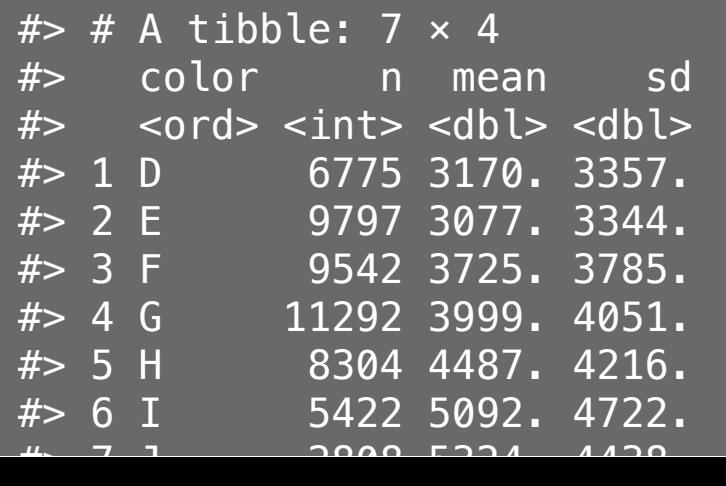

As a function by "embracing" variable

```
my summary \le function(df, group, var) {
  df \frac{8}{5}group_by(\{\{\right\} group \}) %>%
      summarise(
       n = n(),
       mean = mean({\{\{\text{ var }\}}\}),
       sd = sd({1 \text{ var }}). ) 
}
```
85 / 126

#### Use it on a different data frame!

**library**(palmerpenguins)

my\_summary(penguins, sex, body\_mass\_g)

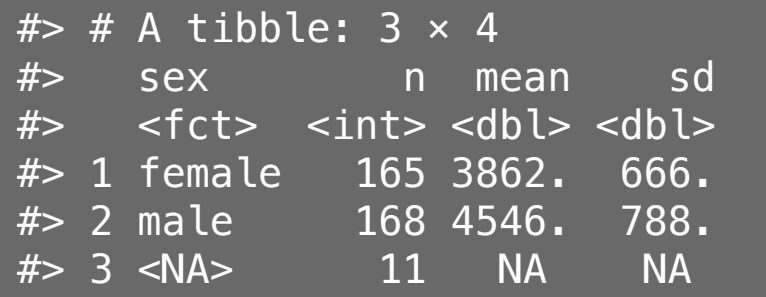

my\_summary(penguins, species, bill\_length\_mm)

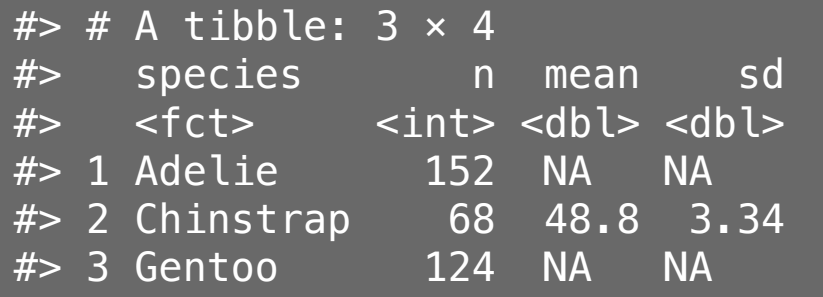

### Iterating on data with purrr

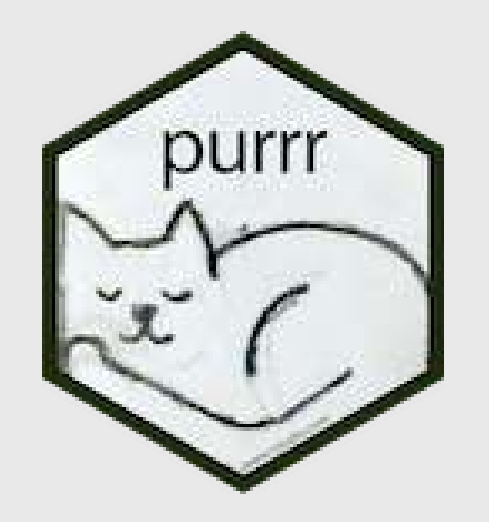

Loaded automatically with library(tidyverse)

### purrr::map(x, f, ...)

### for every element of x do f

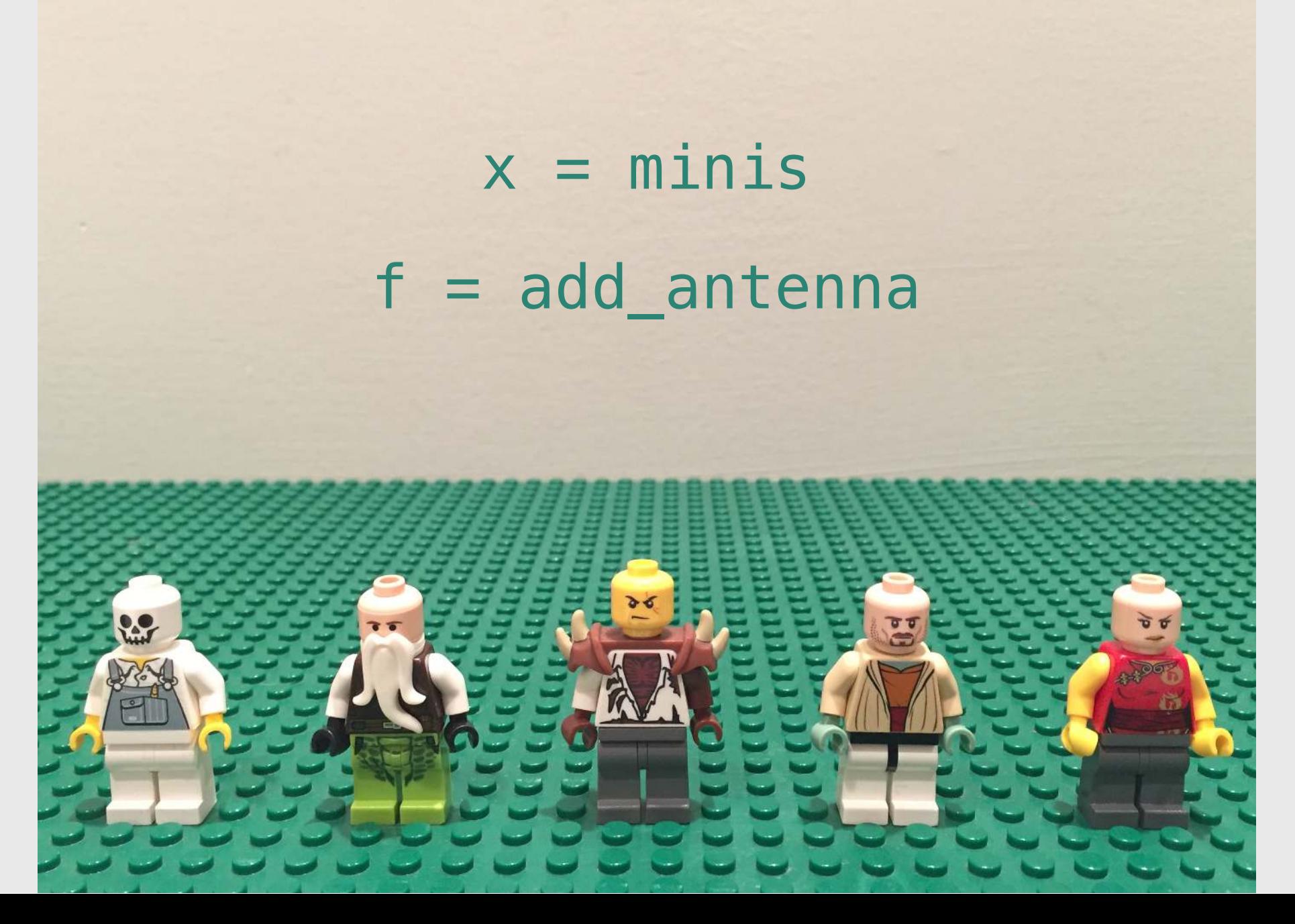

89 / 126

## map(minis, add\_antenna)

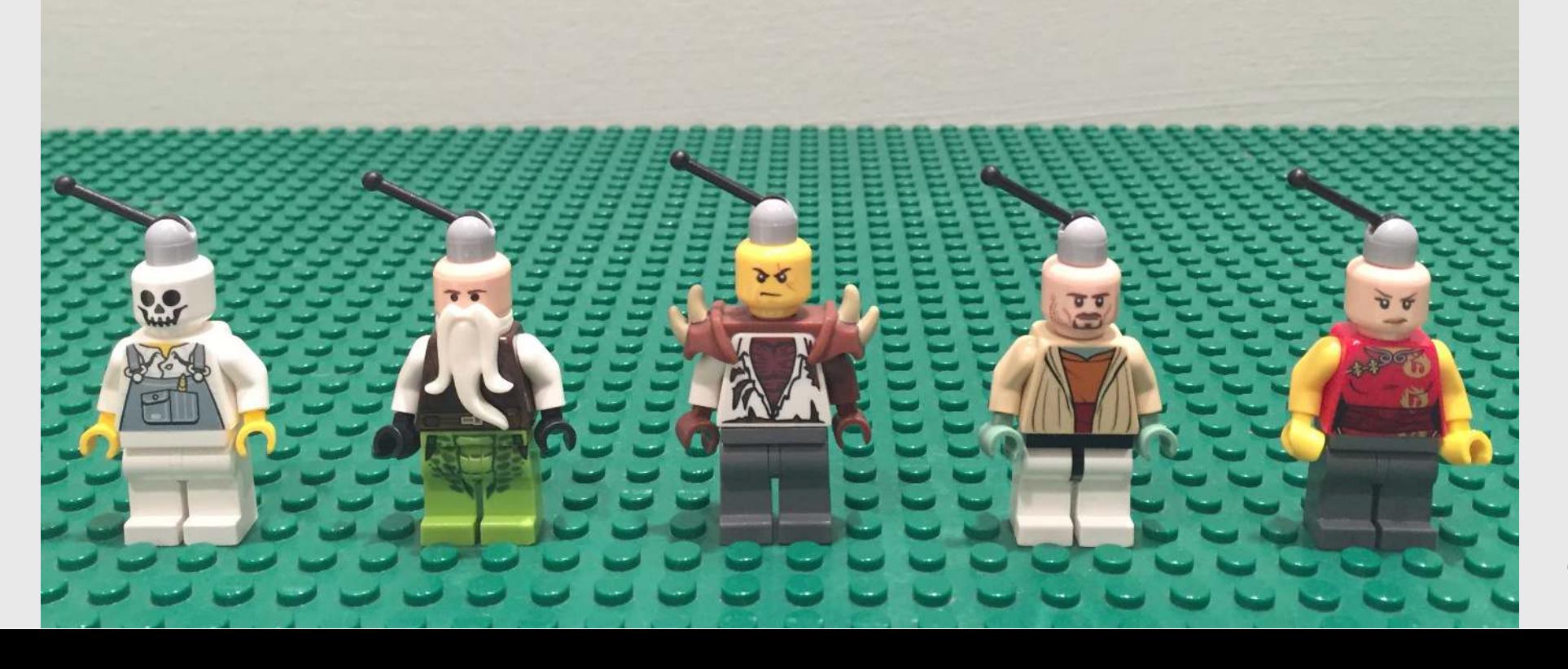

90 / 126

### for every element of x do f

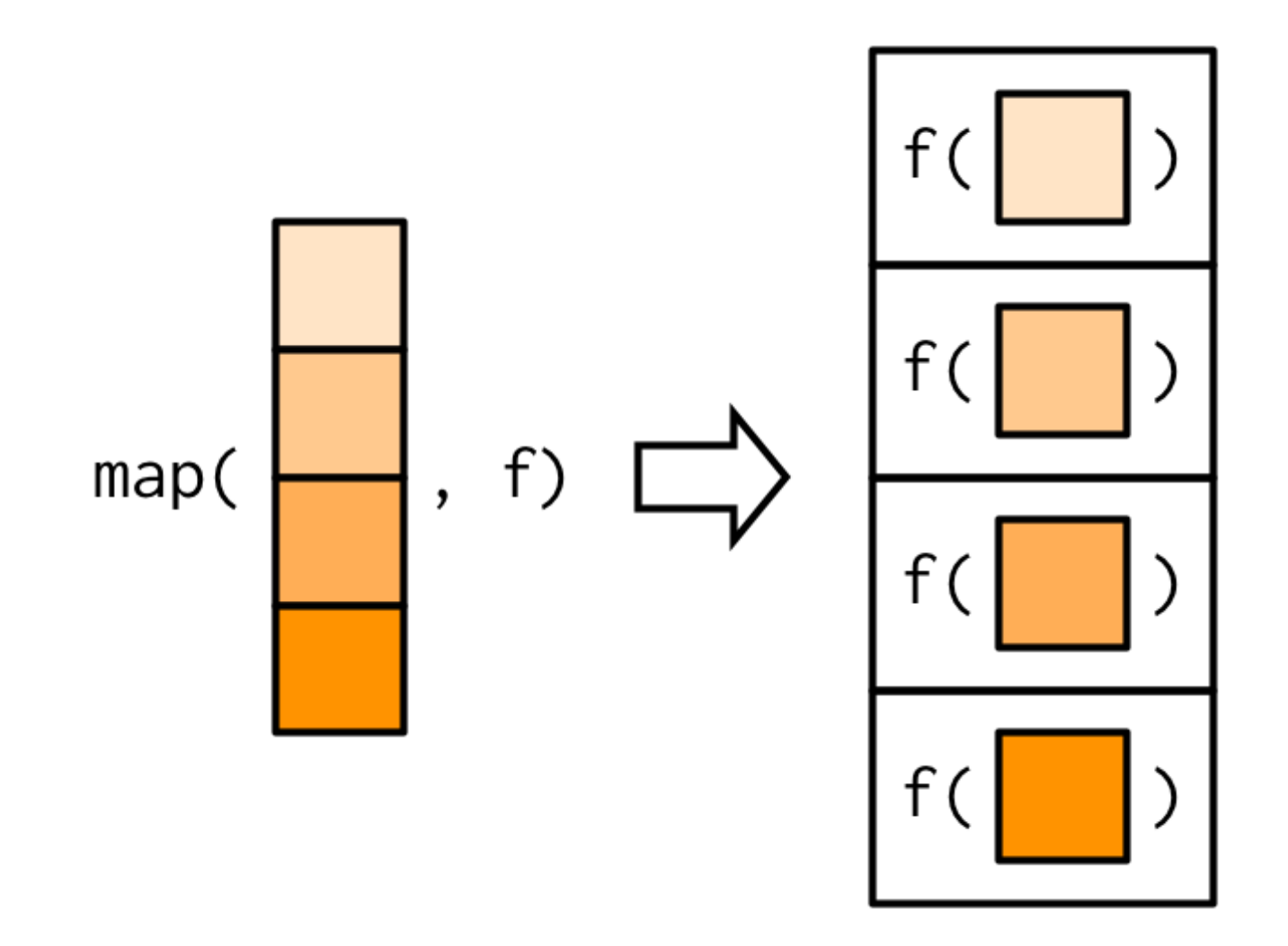

## Some examples

What will this return?

*# eval: false*  $map(1:3, \ \setminus(x) \ x \ \frac{8}{6} \ 2 == 0)$ 

#> [[1]] #> [1] FALSE #>  $#$  [[2]] #> [1] TRUE #> #> [[3]] #> [1] FALSE

 $map(1:3, \ \setminus(x) \ x \ \frac{8}{6} \ 2 == 0)$ 

#> [[1]] #> [1] FALSE  $#>$ 

## Some examples

What will this return?

*# eval: false* sum(map\_int(1:3,  $\setminus$ (x) x % 2 == 0))

#> [1] 1

sum(map\_int(1:3,  $\setminus$ (x) x % 2 == 0))

#> [1] 1

# Webscraping

# There will be a bonus question on scraping a website General tips:

html\_element():

- Know when to use html element() vs html elements()
- Warning: ChatGPT doesn't know html element() it only knows html node()

html\_table():

- If you use  $html\_table()$ , remember it returns a list of tables.
- Usually you want the first table, something like this:

tables <- html %>% html\_table() df  $\le$  tables [[1]]

## Monte Carlo

# Monte Carlo Simulation: *Computing Probability*

General process:

- Run a series of trials.
- In each trial, simulate an event (e.g. a coin toss, a dice roll, etc.).
- Count the number of "successful" trials

= Observed Odds  $\simeq$  Expected Odds  $\frac{\text{\# Successful Trials}}{\text{\# Total Trials}}}$  = Observed Odds  $\simeq$ 

#### Law of large numbers:

As *N* increases, Observed Odds >> Expected Odds

#### Discrete, **Independent** Events:  $sample$  (replace = TRUE)

What is the probability of rolling a 6-sided dice 3 times and getting the sequence 1, 3, 5?

```
library(tidyverse)
dice \leq -c(1, 2, 3, 4, 5, 6)N < -10000rolls <- tibble(
  roll1 = sample(x =dice, size = N, replace = T),
  roll2 = sample(x = dice, size = N, replace = T),
  roll3 = sample(x = dice, size = N, replace = T)
)
successes <- rolls %>%
  filter(roll1 == 1 \& roll2 == 3 \& roll3 == 5)
nrow(successes) / N
```
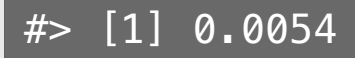

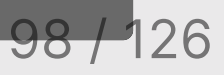

#### Discrete, **Dependent** Events: sample (replace =  $FALSE$ )

What are the odds that 3 cards drawn from a 52-card deck will sum to 13? what are the odds that 3 cards drawn from a 52-card deck will sum to 13.5 cards drawn from a 52-card deck will

Repeat the 3-card draw N times:

```
deck \leq rep(c(seq(1, 10), 10, 10, 10), 4)
N \sim 100000
count \leftarrow \emptysetfor (i in 1:N) {
   draw \leq sample(x = deck, size = 3, replace = FALSE)
   if (sum(draw) == 13) {
      count \le count + 1
    }
}
count / N # Compute the probability
```
 $# > [1] 0.03642$ 

## Begin list of all problems solved in class

## General function writing

eggCartons (eggs): Write a function that reads in a non-negative number of eggs and prints the number of egg cartons required to hold that many eggs. Each egg carton holds one dozen eggs, and you cannot buy fractional egg cartons.

- eggCartons $(0) = 0$
- eggCartons(1)  $== 1$
- eggCartons(12) == 1
- eggCartons $(25) = 3$

militaryTimeToStandardTime(n): Write a function that takes an integer between 0 and 23 (representing the hour in military time), and returns the same hour in standard time.

- militaryTimeToStandardTime(0) == 12
- militaryTimeToStandardTime(3) == 3
- militaryTimeToStandardTime(12) == 12
- militaryTimeToStandardTime(13) == 1
- militaryTimeToStandardTime(23) == 11

# Number chopping

onesDigit(x): Write a function that takes an integer and returns its ones digit.

#### Tests:

- onesDigit(123)  $=$  = 3
- $\bullet$  onesDigit(7890) == 0
- onesDigit(6)  $=$  = 6
- onesDigit(-54)  $== 4$

 $tensDigit(x)$ : Write a function that takes an integer and returns its tens digit.

Tests:

- tensDigit(456) ==  $5$
- tensDigit(23)  $=$  = 2
- tensDigit(1) ==  $0$
- tensDigit(-7890) == 9

# Top-down design

Create a function,  $isRightTriangle(a, b, c)$  that returns TRUE if the triangle formed by the lines of length a, b, and c is a right triangle and FALSE otherwise. Use the hypotenuse(a, b) function in your solution. **Hint**: you may not know which value  $(a, b, or c)$  is the hypotenuse.

```
hypotenuse \leq function(a, b) {
    return(sqrt(sumOfSquares(a, b)))}
```

```
sumOfSquares \le function(a, b) {
    return(a^2 + b^2)}
```
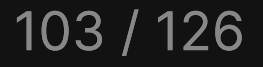

# Conditionals (if / else)

getType(x): Write the function getType(x) that returns the type of the data (either integer, double, character, or logical). Basically, it does the same thing as the typeof() function (but you can't use typeof() in your solution).

- $\bullet$  getType(3) == "double"
- $\bullet$  getType(3L) == "integer"
- $\bullet$  getType("foo") == "character"
- $\bullet$  getType(TRUE) == "logical"

# Conditionals (if / else)

For each of the following functions, start by writing a test function that tests the function for a variety of values of inputs. Consider cases that you might not expect!

 $isFactor(f, n): Write the function$  $isFactor(f, n)$  that takes two integer values and returns TRUE if f is <sup>a</sup> factor of n, and FALSE otherwise. Note that every integer is a factor of  $\theta$ . Assume f and n will only be numeric values, e.g. 2 is a factor of 6.

isMultiple( $m$ ,  $n$ ): Write the function isMultiple( $m$ , n) that takes two integer values and returns TRUE if m is <sup>a</sup> multiple of n and FALSE otherwise. Note that  $\theta$  is a multiple of every integer other than itself. Hint: You may want to use the isFactor(f, n) function you just wrote above. Assume m and n will only be numeric values.

# Conditionals (if / else)

Write the function getInRange(x, bound1, bound2) which takes 3 numeric values:  $x$ , bound1, and bound2 (bound1 is not necessarily less than bound2). If x is between the two bounds, just return  $x$ , but if  $x$  is less than the lower bound, return the lower bound, or if  $x$  is greater than the upper bound, return the upper bound. For example:

- getInRange(1, 3, 5) returns 3 (the lower bound, since 1 is below  $[3,5]$ )
- getInRange(4, 3, 5) returns 4 (the original value, since 4 is between [3,5])
- getInRange(6, 3, 5) returns 5 (the upper bound, since 6 is above [3,5])
- getInRange(6, 5, 3) returns 5 (the upper bound, since 6 is above [3,5])

**Bonus:** Re-write getInRange(x, bound1, bound2) without using conditionals

## for loops

sumFromMToN(m, n): Write a function that sums the total of the integers between m and n. **Challenge:** Try solving this without a loop!

- sumFromMToN(5, 10) ==  $(5 + 6 + 7 + 8 + 9 + 10)$
- $\bullet$  sumFromMToN(1, 1) == 1

sumEveryKthFromMToN(m, n, k): Write a function to sum every kth integer from m to n.

- sumEveryKthFromMToN(1, 10, 2) ==  $(1 + 3 + 5 + 7 + 9)$
- sumEveryKthFromMToN(5, 20, 7) ==  $(5 + 12 + 19)$
- sumEveryKthFromMToN( $0, 0, 1$ ) == 0

sumOfOddsFromMToN(m, n): Write a function that sums every *odd* integer between **m** and n.

- $sumOfOddsFromMTon(4, 10) == (5 + 7 + 9)$
- sumOfOddsFromMToN(5, 9) ==  $(5 + 7 + 9)$

### for loop with break & next

sumOfOddsFromMToNMax(m, n, max): Write a function that sums every odd integer from m to n until the sum is less than the value max. Your solution should use both break and next statements.

- $\bullet$  sumOfOddsFromMToNMax(1, 5, 4) ==  $(1 + 3)$
- $\bullet$  sumOfOddsFromMToNMax(1, 5, 3) == (1)
- sumOfOddsFromMToNMax(1, 5, 10) ==  $(1 + 3 + 5)$
# while loops

isMultipleOf4Or7( $n$ ): Write a function that returns TRUE if n is a multiple of 4 or <sup>7</sup> and FALSE otherwise.

- $\bullet$  isMultipleOf4Or7(0) == FALSE
- $\cdot$  isMultipleOf4Or7(1) == FALSE
- $\cdot$  isMultipleOf4Or7(4) == TRUE
- $\cdot$  isMultipleOf4Or7(7) == TRUE
- $\cdot$  isMultipleOf4Or7(28) == TRUE

 $nthMultiple0f40r7(n)$ : Write a function that returns the nth positive integer that is a multiple of either 4 or 7.

- nthMultipleOf4Or7 $(1)$  == 4
- nthMultipleOf4Or7(2)  $== 7$
- nthMultipleOf4Or7(3)  $== 8$
- nthMultipleOf4Or7(4)  $== 12$
- nthMultipleOf4Or7(5)  $== 14$
- $\cdot$  nthMultipleOf4Or7(6) == 16

## Loops / Vectors

 $isPrime(n): Write a function that takes a$ non-negative integer, n, and returns TRUE if it is <sup>a</sup> prime number and FALSE otherwise. Use a loop or vector:

- $\bullet$  isPrime(1) == FALSE
- $\cdot$  isPrime(2) == TRUE
- $\cdot$  isPrime(7) == TRUE
- $\cdot$  isPrime(13) == TRUE
- $\cdot$  isPrime(14) == FALSE

 $nthPrime(n)$ : Write a function that takes a non-negative integer, n, and returns the nth prime number, where  $n$ thPrime(1) returns the first prime number (2). Hint: use a while loop!

- $nthPrime(1) == 2$
- nthPrime(2)  $==$  3
- nthPrime(3)  $== 5$
- nthPrime(4)  $== 7$
- $nthPrime(7) == 17$

# Vectors

reverse(x): Write a function that returns the vector in reverse order. You cannot use the rev() function.

- all(reverseVector(c(5, 1, 3)) ==  $c(3, 1, 5)$
- all(reverseVector(c('a', 'b', 'c')) ==  $c('c', 'b', 'a'))$
- all(reverseVector(c(FALSE, TRUE, TRUE)) == c(TRUE, TRUE, FALSE))

alternatingSum(a): Write a function that takes a vector of numbers a and returns the alternating sum, where the sign alternates from positive to negative or vice versa.

- alternatingSum(c(5,3,8,4)) ==  $(5 3 + 8 4)$
- alternatingSum(c(1,2,3)) ==  $(1 2 + 3)$
- alternatingSum( $c(\theta, \theta, \theta)$ ) ==  $\theta$
- alternatingSum(c(-7,5,3)) ==  $(-7 5 + 3)$

# **Strings**

1) reverseString(s): Write a function that returns the string s in reverse order.

- $\bullet$  reverseString("aWordWithCaps") == "spaChtiWdroWa"
- $r$  reverseString("abcde") == "edcba"
- $\overline{\bullet}$  reverseString("") == ""

2) isPalindrome(s): Write a function that returns TRUE if the string s is a Palindrome and FALSE otherwise.

- $\cdot$  isPalindrome("abcba") == TRUE
- $\cdot$  isPalindrome("abcb") == FALSE
- $\cdot$  isPalindrome("321123") == TRUE

# **Strings**

1) sortString(s): Write the function sortString(s) that takes a string s and returns back an alphabetically sorted string.

- $\bullet$  sortString("cba") == "abc"
- $\bullet$  sortString("abedhg") == "abdegh"
- $\bullet$  sortString("AbacBc") == "aAbBcc"

2) areAnagrams(s1, s2): Write the function areAnagrams(s1, s2) that takes two strings, s1 and s2, and returns TRUE if the strings are anagrams, and FALSE otherwise. Treat lower and upper case as the same letters.

- areAnagrams("", "")  $==$  TRUE
- $\bullet$  areAnagrams("aabbccdd", "bbccddee") == FALSE
- areAnagrams("TomMarvoloRiddle", "IAmLordVoldemort") == TRUE

#### Data Frame Basics

Answer these questions using the beatles data frame:

- 1. Create a new column, playsGuitar, which is TRUE if the band member plays the guitar and FALSE otherwise.
- 2. Filter the data frame to select only the rows for the band members who have fourletter first names.
- 3. Create a new column, fullName, which contains the band member's first and last name separated by a space (e.g. "John Lennon")

#### Data Wrangling: select() & filter()

1) Create the data frame object  $df$  by using here() and read  $\cos v$  () to load the wildlife impacts.csv file in the data folder.

2) Use the df object and the select() and  $filter()$  functions to answer the following questions:

- Create a new data frame,  $df$  birds, that contains only the variables (columns) about the species of bird.
- Create a new data frame, dc, that contains only the observations (rows) from DC airports.
- Create a new data frame, dc\_birds\_known, that contains only the observations (rows) from DC airports and those where the species of bird is known.
- How many known unique species of birds have been involved in accidents at DC airports?

#### Data Wrangling: select () & filter() w/Pipes

1) Create the data frame object  $df$  by using here() and read\_csv() to load the wildlife impacts.csv file in the data folder.

2) Use the  $df$  object and select(), filter(), and  $\gg\$  to answer the following questions:

- Create a new data frame, dc dawn, that contains only the observations (rows) from DC airports that occurred at dawn.
- Create a new data frame, dc\_dawn\_birds, that contains only the observations (rows) from DC airports that occurred at dawn and only the variables (columns) about the species of bird.
- Create a new data frame,  $dc\_dawn_birds_known$ , that contains only the observations (rows) from DC airports that occurred at dawn and only the variables (columns) about the KNOWN species of bird.
- How many known unique species of birds have been involved in accidents at DC airports at dawn?

#### Data Wrangling:  $mutate()$  & arrange()

1) Create the data frame object  $df$  by using here() and read  $\cos v$  () to load the wildlife impacts.csv file in the data folder.

2) Use the df object with  $\frac{1}{2}$  and mutate() to create the following new variables:

- height miles: The height variable converted to miles (Hint: there are 5,280 feet in a mile).
- cost mil: Is TRUE if the repair costs was greater or equal to \$1 million, FALSE otherwise.
- season: One of four seasons based on the incident\_month variable:
	- spring: March, April, May
	- o summer: June, July, August
	- $\circ$  fall: September, October, November
	- o winter: December, January, February

#### Data Wrangling:  $q$  roup by() & summarise()

1) Create the data frame object  $df$  by using here() and read\_csv() to load the wildlife impacts.csv file in the data folder.

2) Use the df object and group\_by(), summarise(), count(), and  $\rightarrow\$  to answer the following questions:

- Create a summary data frame that contains the mean height for each different time of day.
- Create a summary data frame that contains the maximum cost repairs infl adj for each year.
- Which *month* has had the greatest number of reported incidents?
- Which year has had the greatest number of reported incidents?

## Data Viz: geom\_point()

#### Use the birds data frame to create the following plots

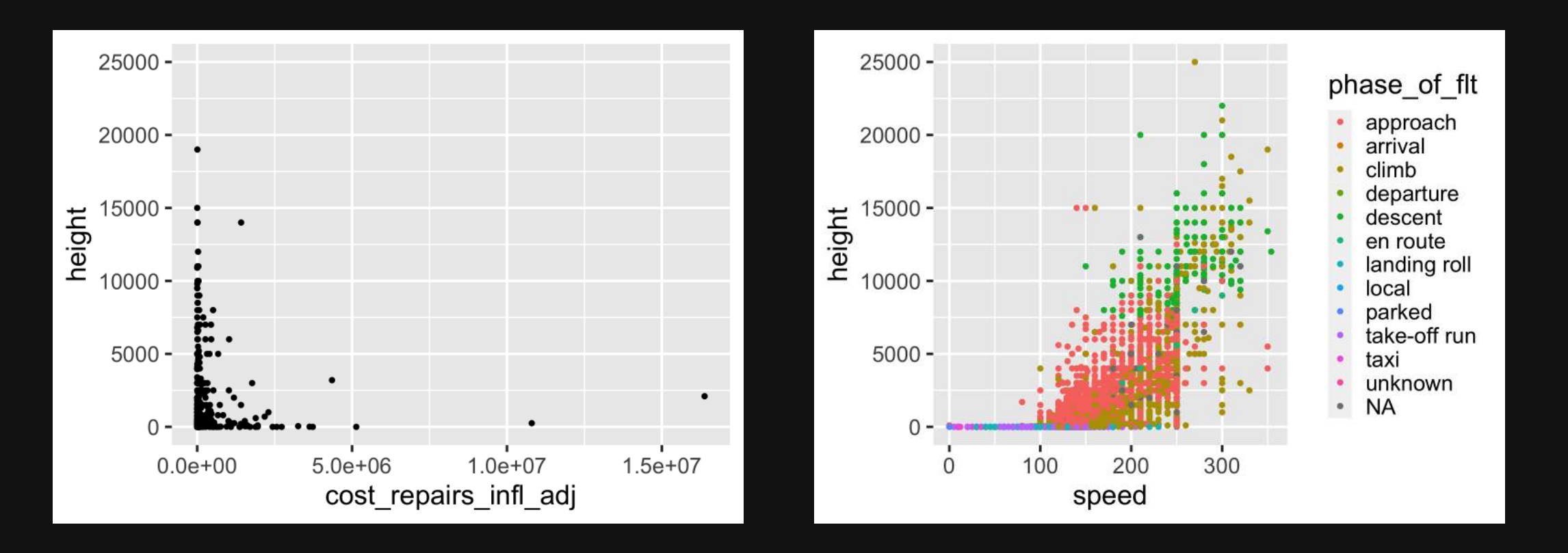

119 / 126

# Data Viz: geom\_col()

Use the bears and birds data frame to create the following plots

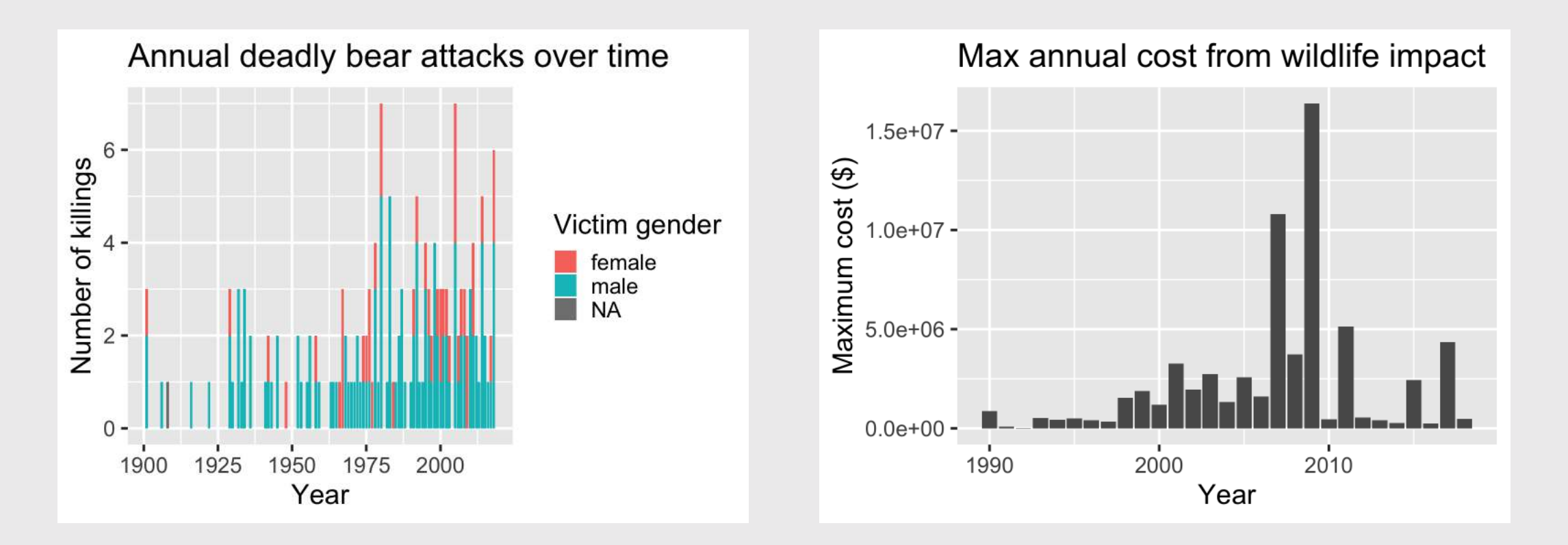

120 / 126

### **Writing Data Functions 1**

my subset  $\le$  **function**(df, condition, cols)

Returns <sup>a</sup> subset of df by filtering the rows based on condition and only includes the select cols. Example:

```
nycflights13::flights %>% 
  my_subset(my_subset(
    condition = month == 12,
    cols = c("carrier", "flight")\overline{\phantom{a}}
```
 $#$   $#$  A tibble: 5  $\times$  2  $#$  carrier flight #> <chr> <int>#> <int> **B6** 745  $#$  2 B6 839  $#$  3 US 1895  $#$  4 UA 1487

count  $p \leftarrow function(df, group)$ 

Returns a summary data frame of the count of rows in df by group as well as the percentage of those counts.

nycflights13::flights %>%nycflights13::flights %>% count\_p(carrier)

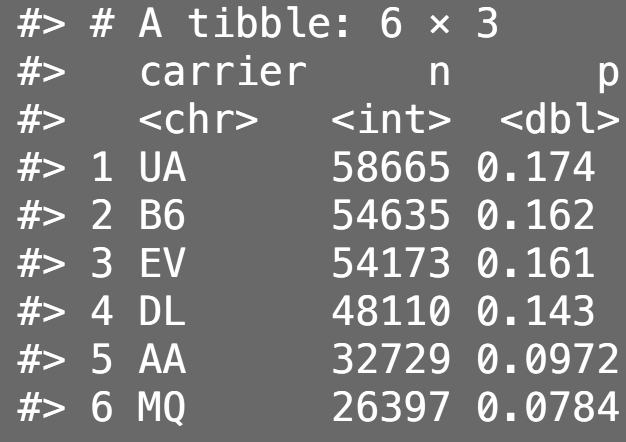

121

### **Writing Data Functions 2**

Write the function filtered\_scatter which plots a scatterplot based on a condition, then use it for the two examples below.

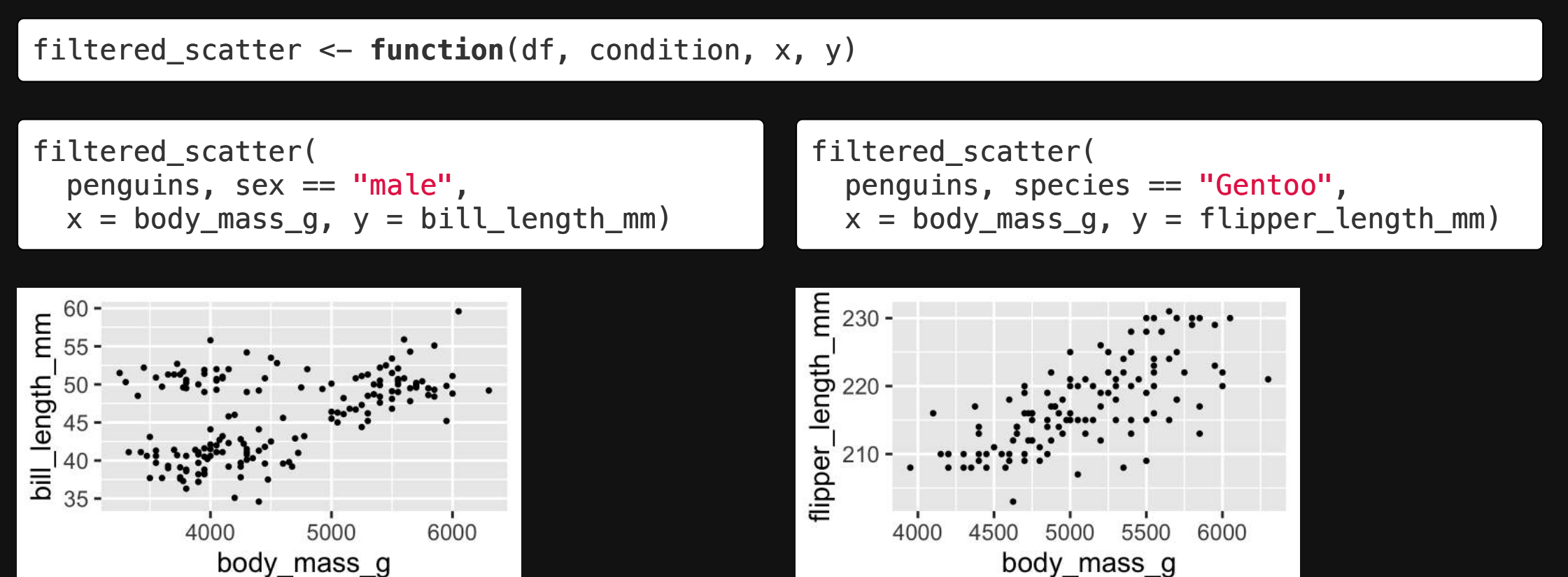

#### Monte Carlo: Coins & Dice

Using the sample() function, conduct a monte carlo simulation to estimate the answers to these questions:

- $\bullet$  If you flipped a coin 3 times in a row, what is the probability that you'll get three "tails" in a row?
- If you rolled 2 dice, what is the probability that you'll get "snake-eyes" (two 1's)?
- If you rolled 2 dice, what is the probability that you'll get an outcome that sums to 8?

### Monte Carlo: Cards

Use the sample() function and a monte carlo simulation to estimate the answers to these questions:

- $\bullet$  What are the odds that four cards drawn from a 52-card deck will have the same suit?
- What are the odds that five cards drawn from a 52-card deck will sum to a prime number?
- Aces  $= 1$
- $\bullet$  Jack = 10
- $\bullet$  Queen = 10
- King  $=$  10  $\bullet$

#### **Hint:** use  $isPrime()$  to help:

```
isPrime \leftarrow function(n) {
    if (n == 2) { return(TRUE) }
    for (i in seq(2, n-1)) {
        if (n \frac{6}{5} i == 0) {
             return(FALSE)
}
}
     return(TRUE) }
```
124 /

#### Monte Carlo: Estimate  $\pi$

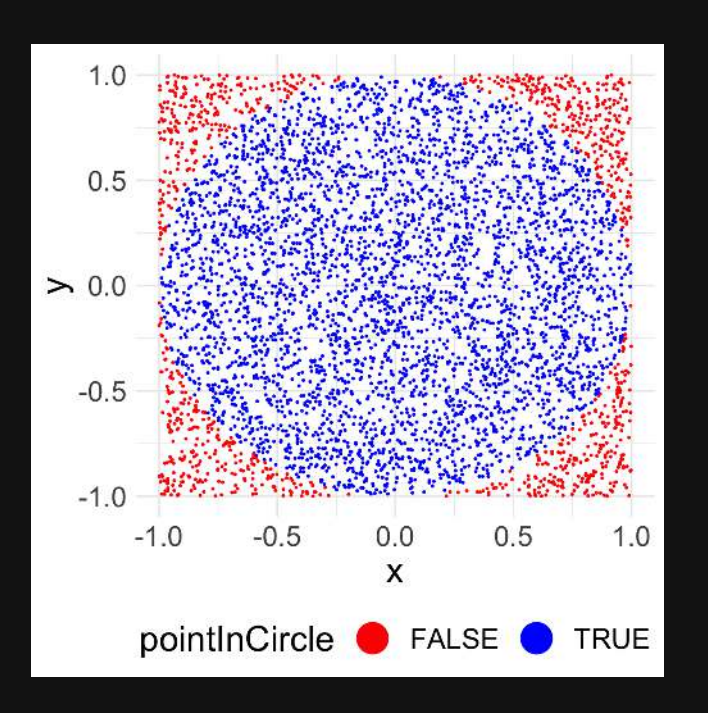

$$
\pi=4\left(\tfrac{A_{circle}}{A_{square}}\right)
$$

- 1. Create a tibble with variables x and y that each contain 10,000 random points between  $-1$  and 1, representing the  $(x, y)$ coordinates to a random point inside a square of side length 2 centered at  $(x, y) = (0, 0)$ . Hint: use runif()
- 2. Create a new column, radius, that is equal to the distance to each  $(x, y)$  point from the center of the square.
- 3. Create a new column, pointInCircle, that is TRUE if the point lies within the circle inscribed in the square, and FALSE otherwise.
- 4. Create the scatterplot on the left (don't worry about the precise colors, dimensions, etc.).
- 5. Estimate  $\pi$  by multiplying 4 times the ratio of points inside the circle to the total number of points

### Monte Carlo: Monte Hall Problem

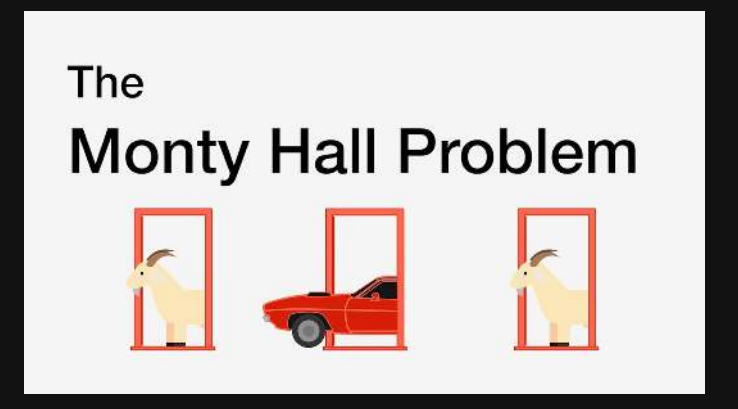

1. You choose door 1, 2, or 3 2. One door is removed 3. Should you swap doors?

In this simulation, the prize is always behind door  $\#1$ :

- If you choose door #1, you must KEEP it to win.
- $\bullet$  If you choose door #2 or #3, you must SWAP to win.

1) Create the tibble, choices, with two variables:

- door contains the first door chosen (1, 2, or 3)
- swap contains a logical (TRUE or FALSE) for whether the contestant swaps doors. **Hint**: use sample()

2) Create a new tibble, wins, which contains only the rows from choices that resulted in <sup>a</sup> win.

3) Compute the percentage of times the contestant won after swapping doors.